# Virtual IMS user group meeting

# **IMS Virtualization with @ COPE**

COPE provides IMS Virtualization for Rapid Deployment and System **Simplification** 

Thomas Esser EMEA IMS Specialist Compuware Software Solutions

10.04.2018

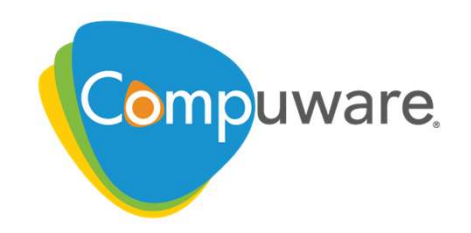

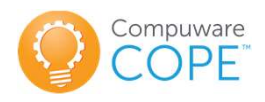

#### Agenda

- 
- Agenda<br>• The Compuware DevOps story<br>• What is Virtualization in common? Agenda<br>• The Compuware DevOps story<br>• What is Virtualization in common?<br>• What is IMS Virtualization?
- 
- Agenda<br>• The Compuware DevOps story<br>• What is Virtualization in common?<br>• What is IMS Virtualization?<br>• How do we define the Virtual Environment?
- Agenda<br>• The Compuware DevOps story<br>• What is Virtualization in common?<br>• What is IMS Virtualization?<br>• How do we define the Virtual Environment?<br>• How does COPE transform Programs and Databases?
- The Compuware DevOps story<br>• What is Virtualization in common?<br>• What is IMS Virtualization?<br>• How do we define the Virtual Environment?<br>• How does COPE transform Programs and Databases?<br>• How does a Transaction run in a • The Compuware DevOps story<br>• What is Virtualization in common?<br>• What is IMS Virtualization?<br>• How does COPE transform Programs and Databases?<br>• How does a Transaction run in a COPE environment?<br>• What technologies work • What is Virtualization in common?<br>• What is IMS Virtualization?<br>• How do we define the Virtual Environment?<br>• How does COPE transform Programs and D<br>• How does a Transaction run in a COPE envi<br>• What technologies work in
- 

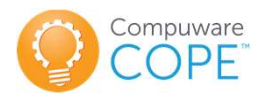

#### DevOps Toolchain

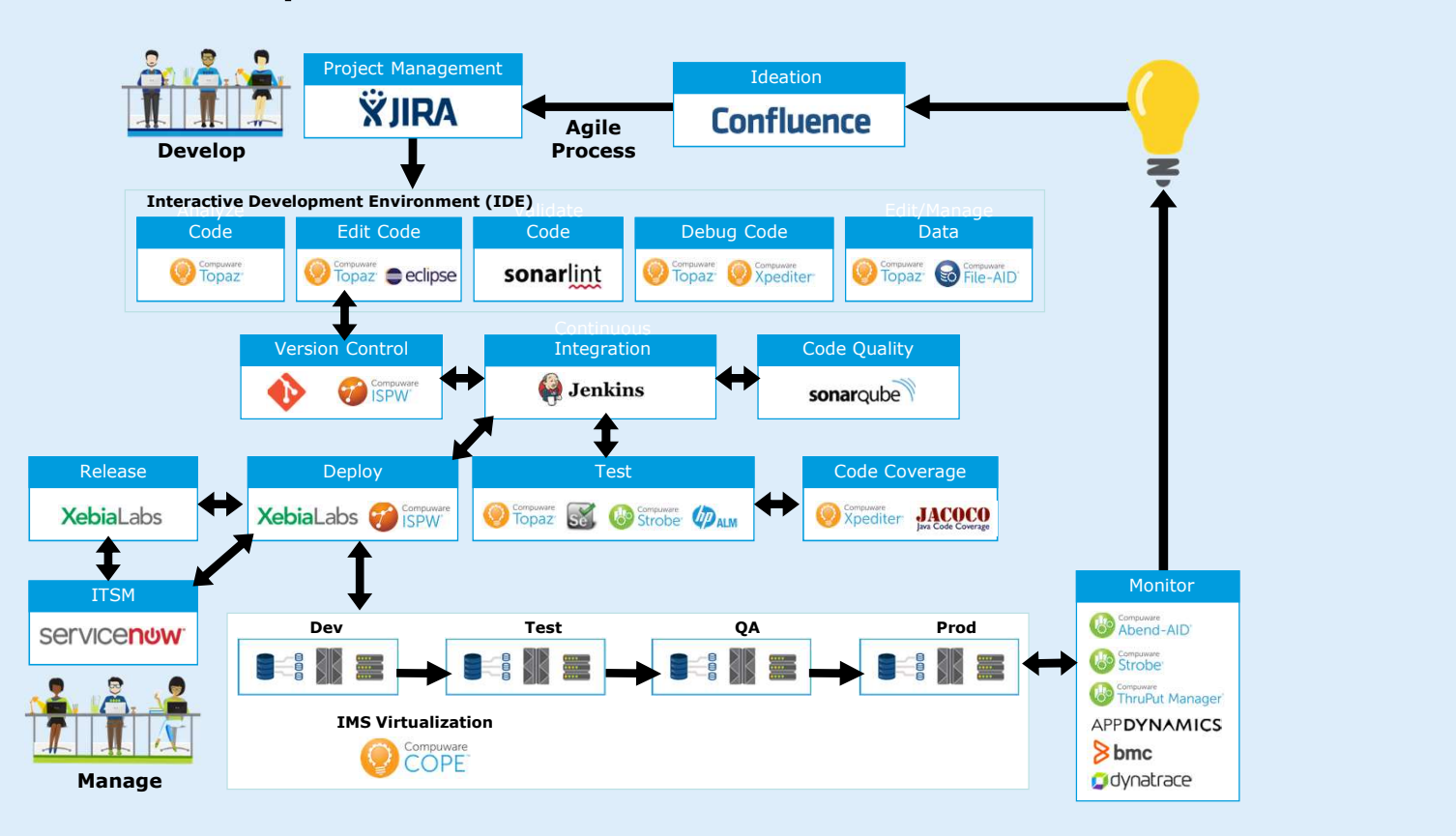

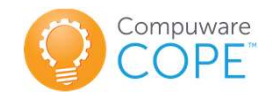

# Application Modernization

#### Today You Need to Master These with intelligent tools

Mobility | Analytics | Social | Cloud

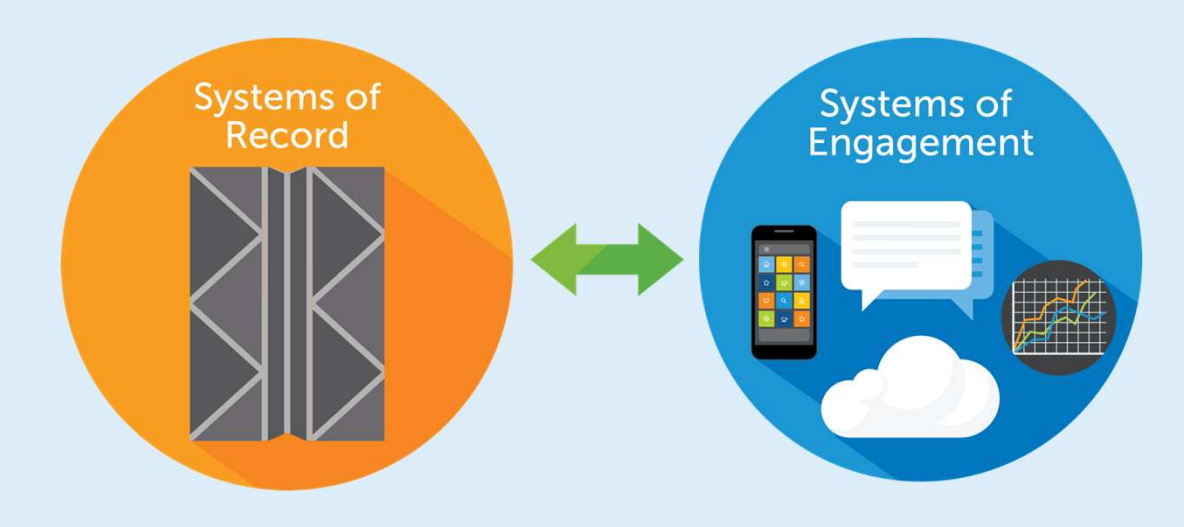

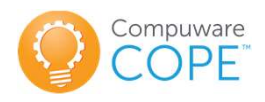

#### Agenda

- 
- Agenda<br>• The Compuware DevOps story<br>• What is Virtualization in common? • What is Virtualization in common?
- 
- Agenda<br>• The Compuware DevOps story<br>• What is Virtualization in common?<br>• What is IMS Virtualization?<br>• How do we define the Virtual Environment?
- Agenda<br>• The Compuware DevOps story<br>• What is Virtualization in common?<br>• What is IMS Virtualization?<br>• How do we define the Virtual Environment?<br>• How does COPE transform Programs and Databases?
- The Compuware DevOps story<br>• What is Virtualization in common?<br>• What is IMS Virtualization?<br>• How do we define the Virtual Environment?<br>• How does COPE transform Programs and Databases?<br>• How does a Transaction run in a • The Compuware DevOps story<br>• What is Virtualization in common?<br>• What is IMS Virtualization?<br>• How does COPE transform Programs and Databases?<br>• How does a Transaction run in a COPE environment?<br>• What technologies work • What is Virtualization in common?<br>• What is IMS Virtualization?<br>• How do we define the Virtual Environment?<br>• How does COPE transform Programs and D<br>• How does a Transaction run in a COPE envi<br>• What technologies work in
- 

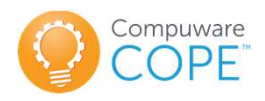

#### What is Virtualization in common?

- **What is Virtualization in common?**<br>• In computing, **virtualization** refers to the act of creating a virtual<br>(rather than actual) version of something, including virtual <u>computer<br>hardware</u> platforms, <u>storage devices</u>, an (rather than actual) version of something, including virtual computer hardware platforms, storage devices, and computer network resources. **• What is Virtualization in common?**<br>• In computing, **virtualization** refers to the act of creating a virtual (rather than actual) version of something, including virtual <u>computer hardware</u> platforms, <u>storage devices</u>,
- the system resources provided by mainframe computers between different applications.

Taken from Wikipedia

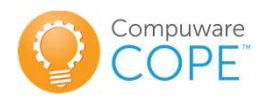

#### Agenda

- 
- Agenda<br>• The Compuware DevOps story<br>• What is Virtualization in common? Agenda<br>• The Compuware DevOps story<br>• What is Virtualization in common?<br>• What is IMS Virtualization?
- What is IMS Virtualization?
- 
- Agenda<br>• The Compuware DevOps story<br>• What is Virtualization in common?<br>• What is IMS Virtualization?<br>• How do we define the Virtual Environment?<br>• How does COPE transform Programs and Databases?
- The Compuware DevOps story<br>• What is Virtualization in common?<br>• What is IMS Virtualization?<br>• How do we define the Virtual Environment?<br>• How does COPE transform Programs and Databases?<br>• How does a Transaction run in a • The Compuware DevOps story<br>• What is Virtualization in common?<br>• What is IMS Virtualization?<br>• How does COPE transform Programs and Databases?<br>• How does a Transaction run in a COPE environment?<br>• What technologies work • What is Virtualization in common?<br>• What is IMS Virtualization?<br>• How do we define the Virtual Environment?<br>• How does COPE transform Programs and D<br>• How does a Transaction run in a COPE envi<br>• What technologies work in
- 

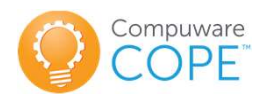

#### What is IMS Virtualization?

"The ability to execute multiple versions of IMS and DB2 programs within a single physical IMS subsystem."

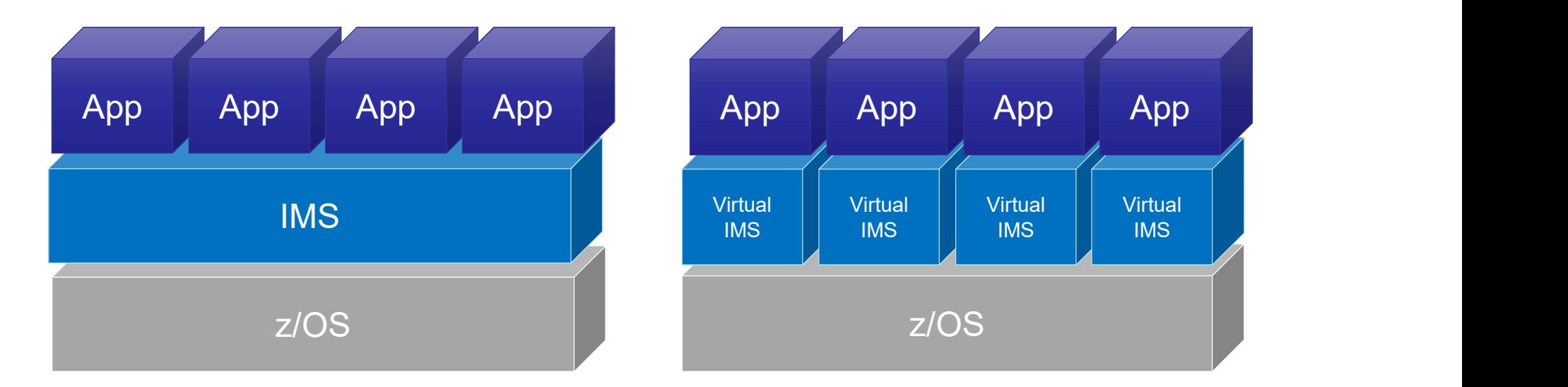

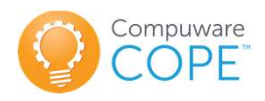

# How COPE works How COPE works<br>
cope contains two portions:<br>
- a portion that operates under ISPF, and a<br>
- portion that executes in an IMS MPP (Message Proce<br>
The ISPE portion conceptos the exetem run by the

#### COPE contains two portions:

- 
- 

FROW COPE WORKS<br>- portion that operates under ISPF, and a<br>- portion that executes in an IMS MPP (Message Processing Program) region.<br>The ISPF portion generates the system run by the IMS portion. It<br>assigns a unique interna The ISPF portion generates the system run by the IMS portion. It assigns a unique internal name to each PSB, DBD and MFS block, of **the form COPE Works**<br> **COPE contains two portions:**<br>
- a portion that operates under ISPF, and a<br>
- portion that executes in an IMS MPP (Message Processing Program) region.<br> **The ISPF portion** generates the system run by Each system to be combined into one physical IMS system will have components with different C-numbers from the components in other systems. The ISPF-generator portion of COPE parses information from DBD source, PSB source and MFS source into ISPF tables, and then regenerates the source with the C-numbers substituted.

The IMS portion of COPE translates the C-numbers back to real names when IMS invokes the application program, and the real to Cnumbers when the application program calls IMS via CBLTDLI.

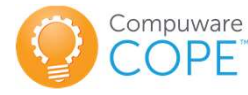

# The Benefits of IMS Virtualization with COPE • The Benefits of IMS Virtualization with COPE<br>• Reduce the expertise and time to maintain IMS application systems<br>• Create virtual environments within one IMS physical system<br>• For different phases of application developm • The Benefits of IMS Virtualization with COPE<br>• Reduce the expertise and time to maintain IMS application systems<br>• Create virtual environments within one IMS physical system<br>– For different phases of application developm ie Benefits of IMS Virtualization wit<br>Reduce the expertise and time to maintain IMS application<br>Create virtual environments within one IMS physical sys<br>- For different phases of application development<br>- Or different versi e Benefits of IMS Virtualization with COPE<br>Reduce the expertise and time to maintain IMS application systems<br>Create virtual environments within one IMS physical system<br>- For different phases of application development<br>- Or Frace **Benefits of IMS Virtualization with COPE**<br>Reduce the expertise and time to maintain IMS application systems<br>Create virtual environments within one IMS physical system<br>— For different phases of application developmen The Benefits of IMS Virtualization with Person Find<br>
• Reduce the expertise and time to maintain IMS application<br>
• Create virtual environments within one IMS physical sys<br>
– For different phases of application development e Benefits of IMS Virtualization with C<br>Reduce the expertise and time to maintain IMS application system<br>Create virtual environments within one IMS physical system<br>— For different phases of application development<br>— Or dif The Benefits of IMS Virtualization<br>• Reduce the expertise and time to maintain IMS app<br>• Create virtual environments within one IMS physic:<br>– For different phases of application development<br>– Or different versions of IMS a

- 
- Reduce the expertise and time to maintain IMS application.<br>
Reduce the expertise and time to maintain IMS applicate virtual environments within one IMS physical -<br>
 For different phases of application development<br>
 Or di • Reduce the expertise and time to maintain IMS application sys<br>
• Create virtual environments within one IMS physical system<br>
– For different phases of application development<br>
– Or different versions of IMS applications Create virtual environments within one IMS p<br>
— For different phases of application developmer<br>
— Or different versions of IMS applications and c<br>
— Application Developers and Testers work inder<br>
Create "disabled" virtual
	-
	-
	-
- -
- -
- -

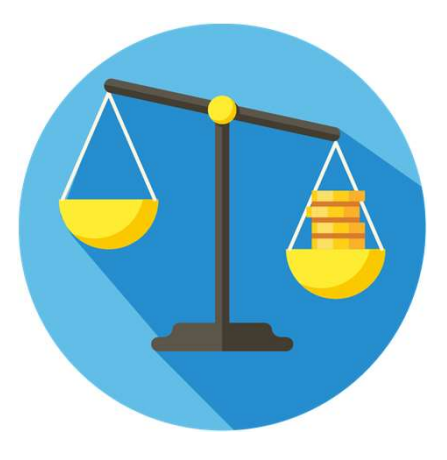

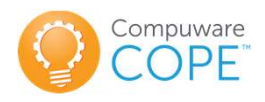

#### Agenda

- 
- Agenda<br>• The Compuware DevOps story<br>• What is Virtualization in common? Agenda<br>• The Compuware DevOps story<br>• What is Virtualization in common?<br>• What is IMS Virtualization?
- 
- Agenda<br>• The Compuware DevOps story<br>• What is Virtualization in common?<br>• What is IMS Virtualization?<br>• How do we define the Virtual Environment? • How do we define the Virtual Environment?
- 
- The Compuware DevOps story<br>• What is Virtualization in common?<br>• What is IMS Virtualization?<br>• How do we define the Virtual Environment?<br>• How does COPE transform Programs and Databases?<br>• How does a Transaction run in a • The Compuware DevOps story<br>• What is Virtualization in common?<br>• What is IMS Virtualization?<br>• How does COPE transform Programs and Databases?<br>• How does a Transaction run in a COPE environment?<br>• What technologies work
- What is Virtualization in common?<br>• What is IMS Virtualization?<br>• How do we define the Virtual Environmen<br>• How does COPE transform Programs and D<br>• How does a Transaction run in a COPE envi<br>• What technologies work in a

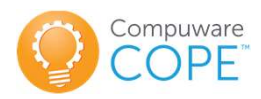

#### IMS Environment (no COPE)

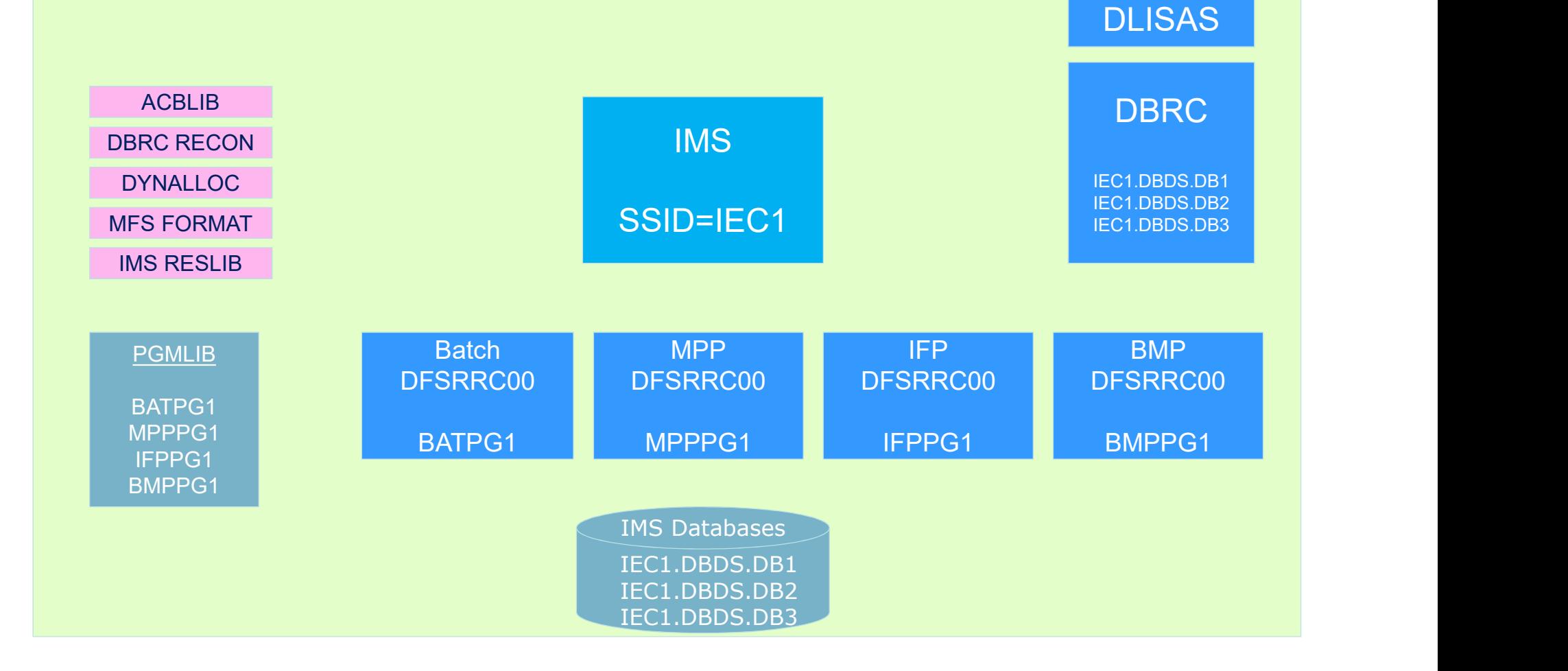

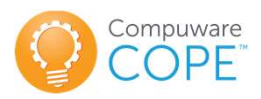

#### Four IMS Environments (without COPE)

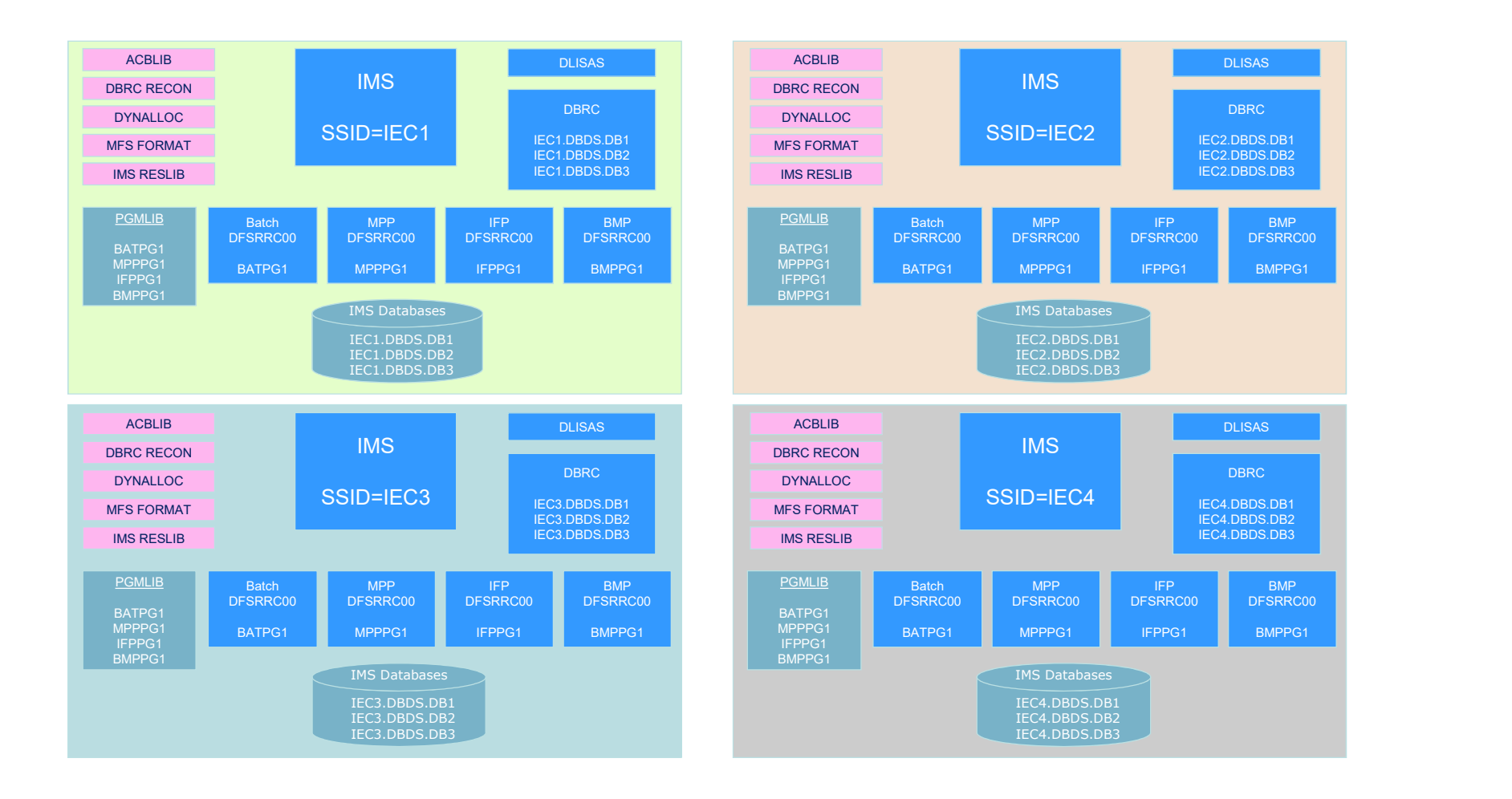

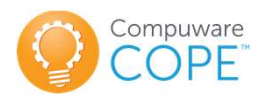

#### Four IMS Environments (with COPE)

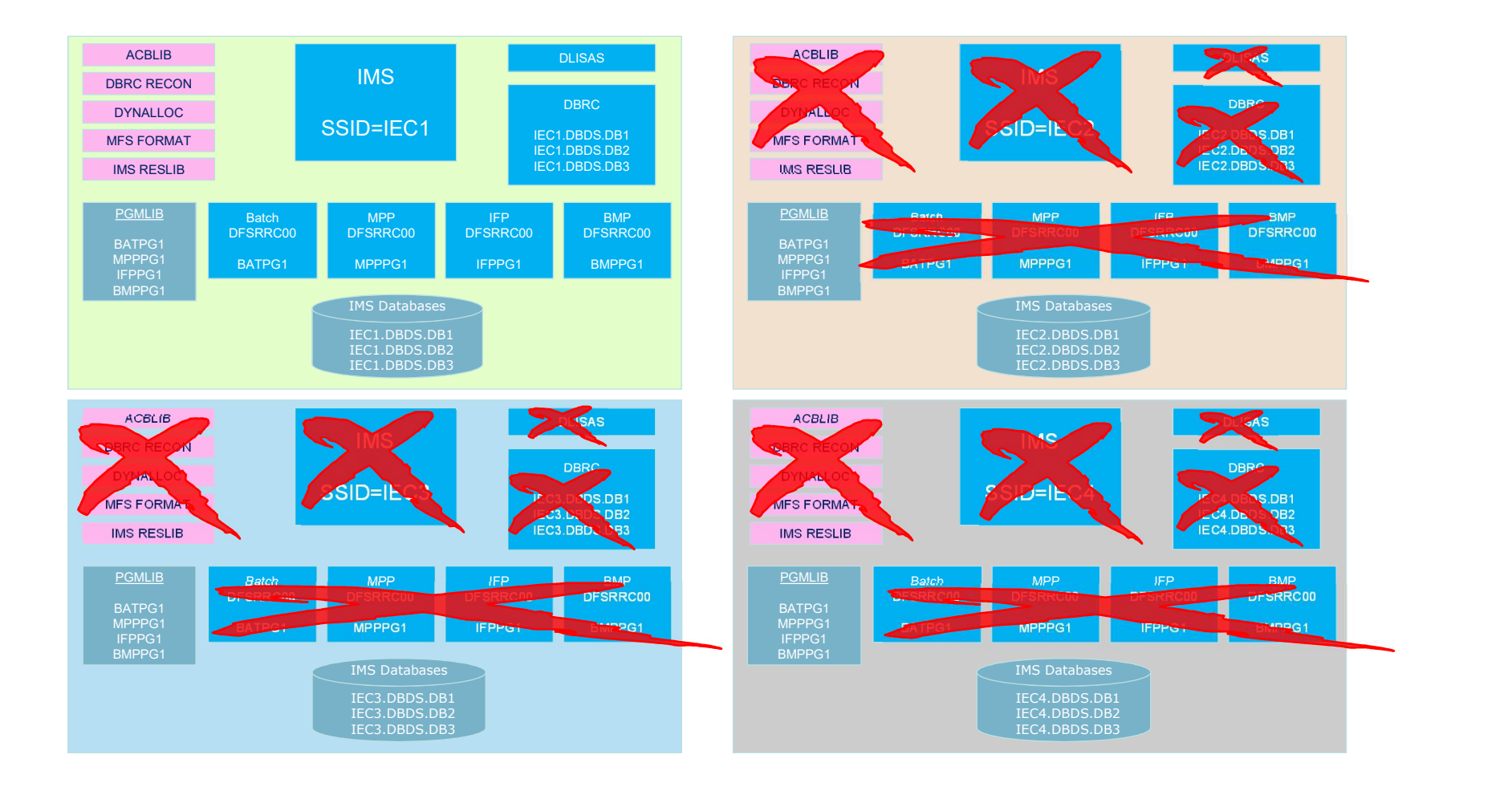

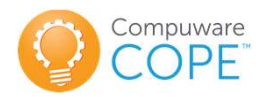

#### IMS Virtualized Environments #1-4 (with COPE)

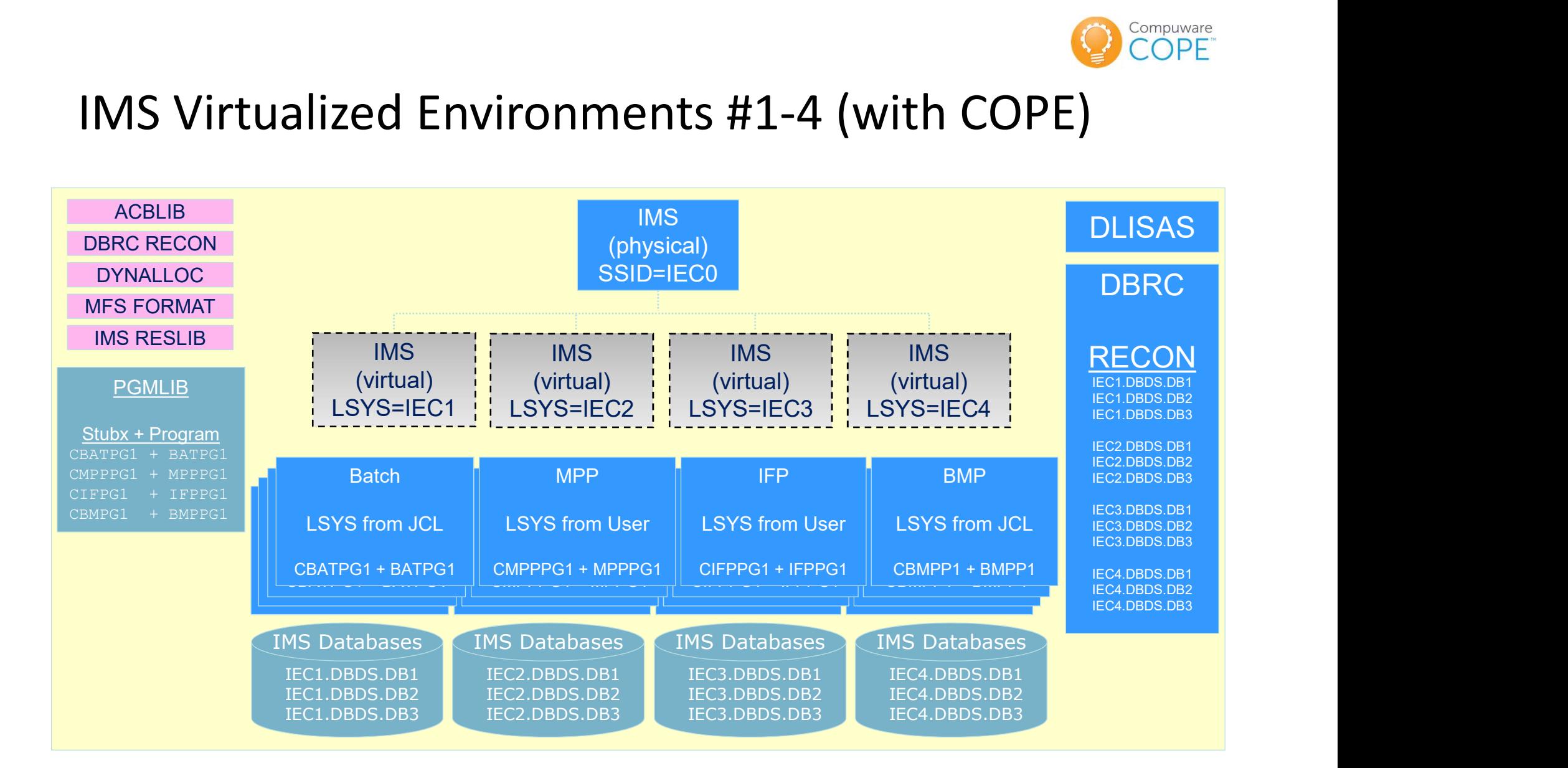

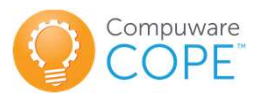

#### Virtualization Process

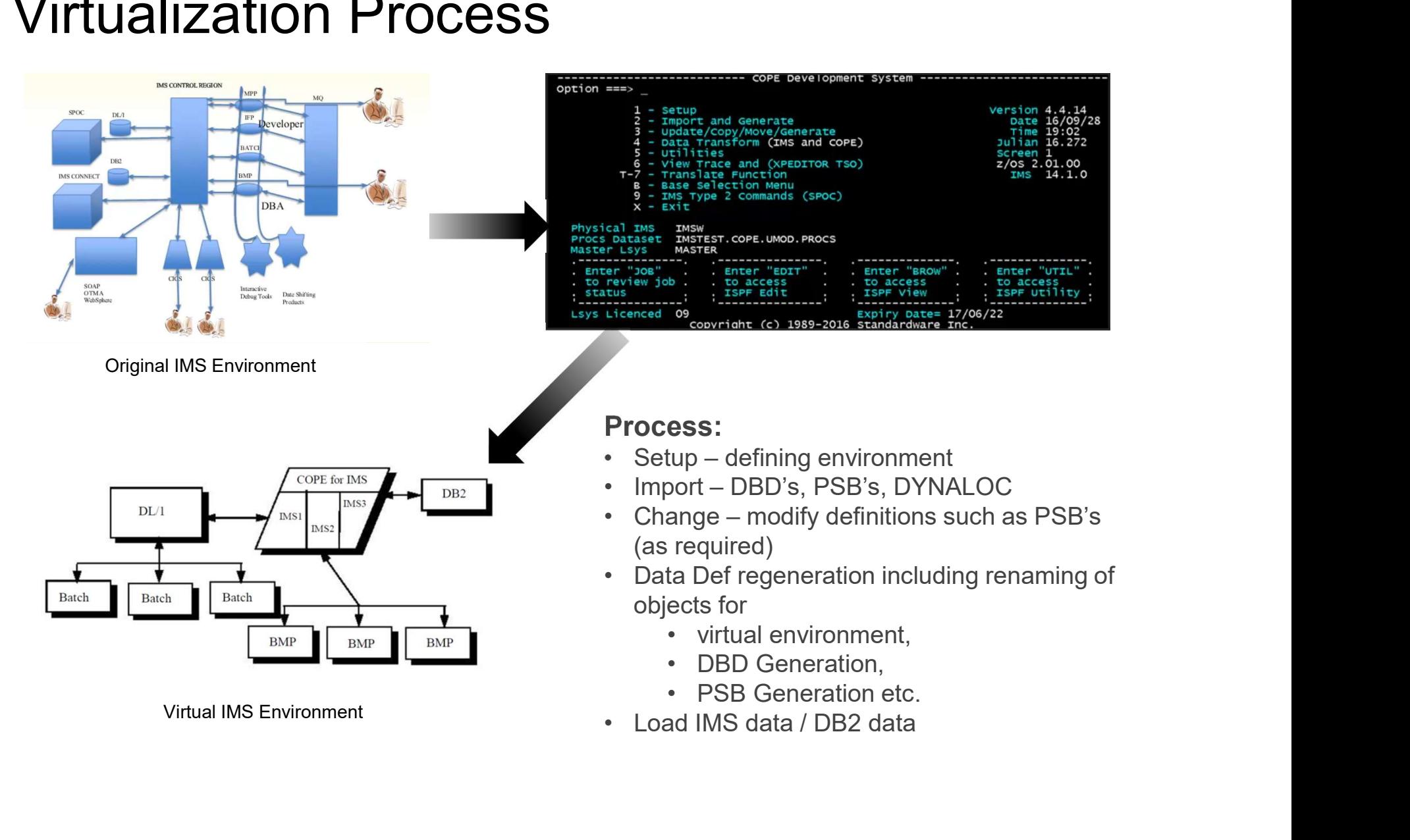

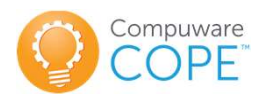

# COPE ISPF Interface: Main Menu

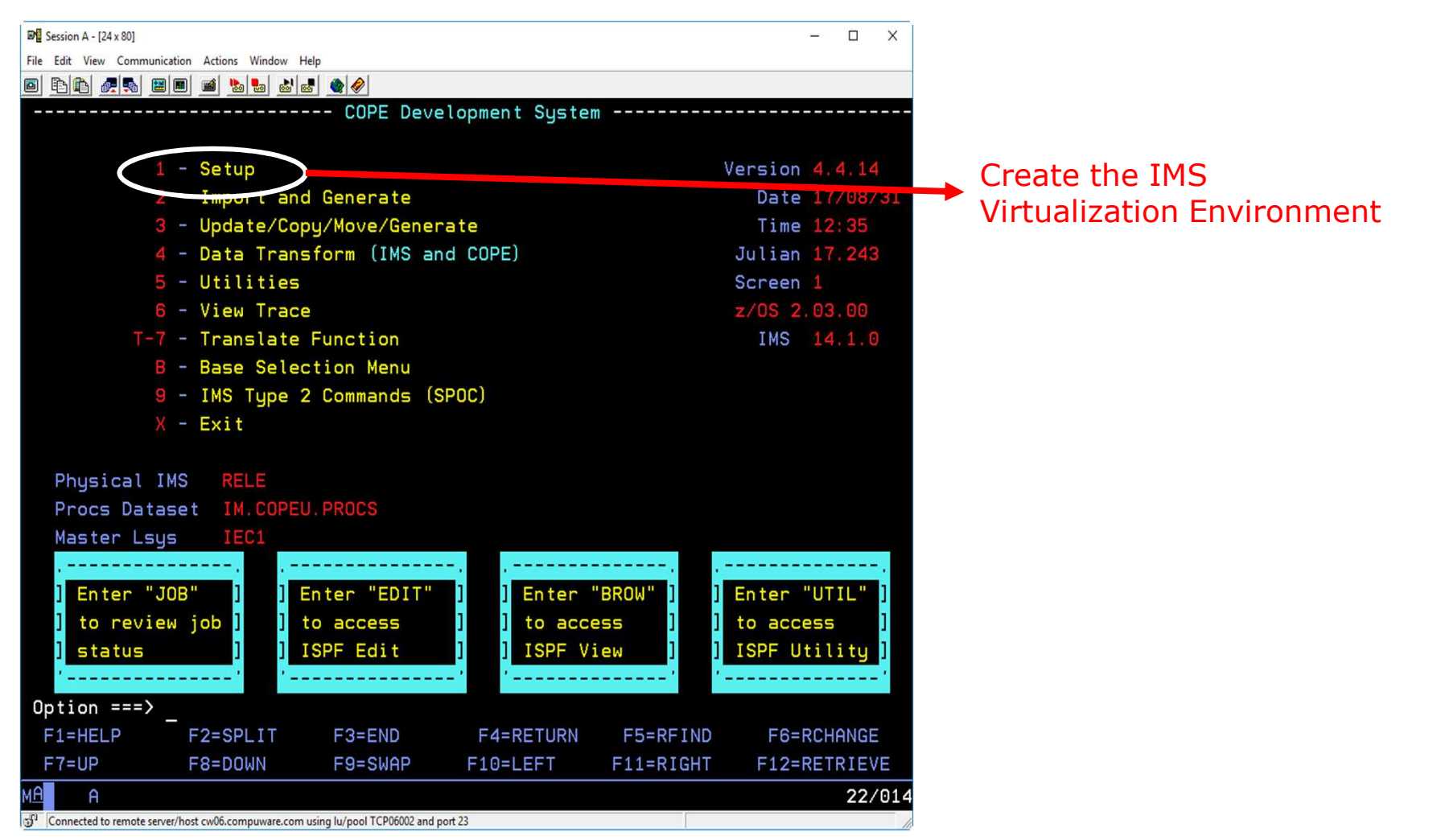

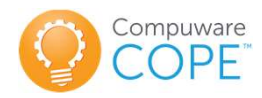

# COPE ISPF Interface: Setup IMS Virtualization

#### Setup IMS Virtualization

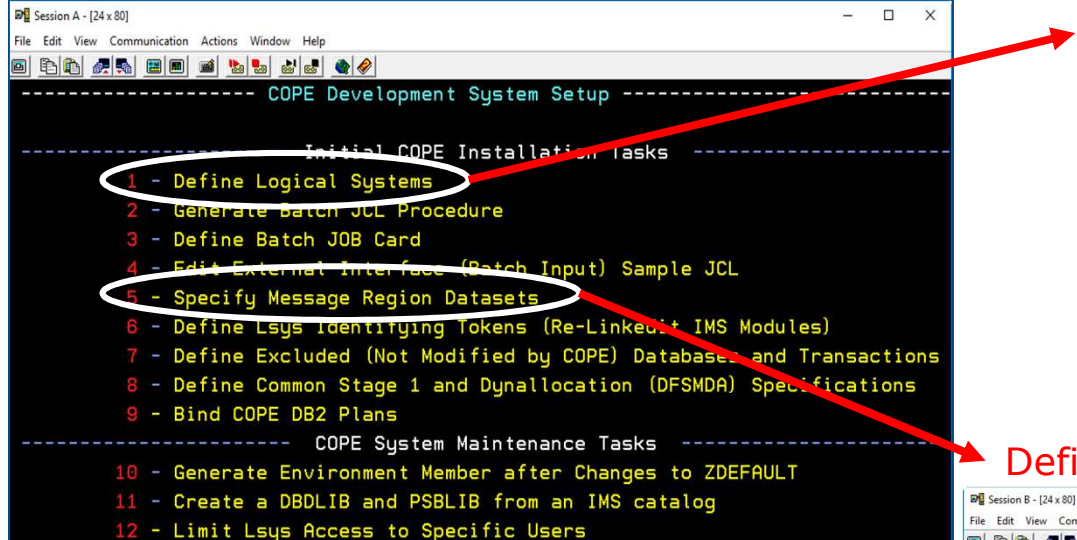

#### Define IMS Logical Systems (Lsys)

#### $\mathbb{R}$  Session B - [24 x 80]

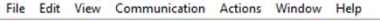

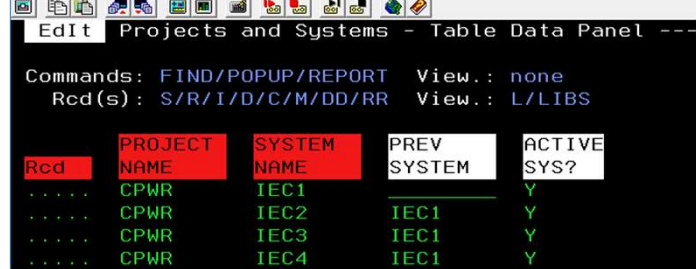

#### Define IMS Message Regions

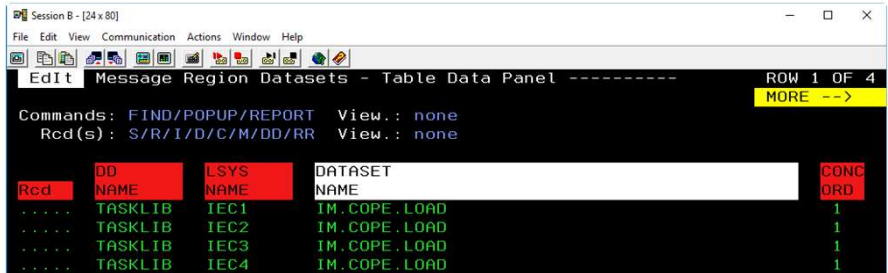

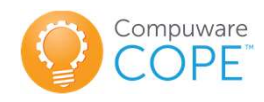

# INSTALLATION STEPS FOR COPE-IMS/DC INSTALLATION STEPS FOR COPE-IMS/D<br>
Installation Guide Administration Guide<br>
I1 - Load File 1 from tape A1 - Define Libsets<br>
I2 - Allocate datasets<br>
A2 - Define Related Types INSTALLATION STEPS FOR COPE-IMS/DC<br>Installation Guide Administration Guide<br>I1 - Load File 1 from tape A1 - Define Libsets<br>I2 - Allocate datasets A2 - Define Related Types<br>I3 - Load Files 2-n from tape A3 - Allocate libset **INSTALLATION STEPS FOR COPE-IMS/DC**<br>
Installation Guide<br>
I1 - Load File 1 from tape<br>
I2 - Allocate datasets<br>
I3 - Load File 2-n from tape<br>
A2 - Define Related Types<br>
A2 - Define Related Types<br>
A4 - Parse Stage 1 and Dynal **INSTALLATION STEPS FOR COPE-IMS/DC**<br> **Installation Guide**<br> **Administration Guide**<br>
11 - Load Files 1 from tape<br>
12 - Allocate datasets<br>
13 - Load Files 2-n from tape<br>
14 - Allocate TABLES<br>
14 - Allocate TABLES<br>
14 - Alloc **INSTALLATION STEPS FOR COPE-IMS/DC**<br> **Installation Guide**<br> **Administration Guide**<br> **A4 - Define Libsets**<br>
I2 - Allocate datasets<br>
I2 - Allocate datasets<br>
A2 - Define Related Types<br>
I3 - Load Files 2-n from tape<br>
A3 - Allo **INSTALLATION STEPS FOR COPE-IMS/DC**<br> **Installation Guide**<br>
11 - Load File 1 from tape<br>
12 - Allocate datasets<br>
13 - Load Files 2-n from tape<br>
14 - Allocate TABLES<br>
14 - Allocate TABLES<br>
14 - Allocate TABLES<br>
15 - Zdefault **INSTALLATION STEPS FOR COPE-IMS/DC**<br> **Installation Guide**<br>
11 - Load File 1 from tape<br>
12 - Allocate datasets<br>
12 - Allocate datasets<br>
13 - Load Files 2-n from tape<br>
14 - Allocate TABLES<br>
14 - Allocate TABLES<br>
15 - Zdefau INSTALLATION STEPS FOR COPE-IMS/DC<br>
Installation Guide<br>
11 - Load File 1 from tape<br>
12 - Allocate datasets<br>
12 - Allocate datasets<br>
13 - Load Files 2-n from tape<br>
14 - Allocate TABLES<br>
14 - Allocate TABLES<br>
15 - Zdefault m INSTALLATION STEPS FOR COPE-IMS/DC<br>
Installation Guide<br>
11 - Load File 1 from tape<br>
12 - Allocate datasets<br>
12 - Allocate TABLES<br>
14 - Allocate TABLES<br>
14 - Allocate TABLES<br>
14 - Allocate TABLES<br>
14 - Allocate TABLES<br>
15 -

- 
- 
- 
- 
- 
- 
- 
- 
- 
- 
- 
- 
- 
- 

- 
- 
- 
- 
- 
- 
- 
- 
- 
- **Installation Guide**<br> **Administration Guide**<br>
11 Load File 1 from tape<br>
12 Allocate datasets<br>
12 Allocate TABLES<br>
13 Load Files 2-n from tape<br>
14 Allocate libset datasets<br>
15 Zdefault member<br>
16 Zdefault memb **Installation Guide**<br>
11 - Load File 1 from tape<br>
12 - Allocate datasets<br>
12 - Allocate datasets<br>
13 - Load Files 2-n from tape<br>
13 - Load Files 2-n from tape<br>
14 - Allocate Libraries<br>
15 - Zdefault member<br>
16 - TSO logon Including the Calcular Carlos Telling Mathematical Calcular Calcular Calcular Calcular Calcular Calcular Calcular Calcular Calcular Calcular Calcular Calcular Calcular Calcular Calcular Calcular Calcular Calcular Calcular 11 - Load File 1 from tape<br>
12 - Allocate datasets<br>
12 - Allocate datasets<br>
13 - Load Files 2-n from tape<br>
13 - Load Files 2-n from tape<br>
13 - Load Files 2-n from tape<br>
13 - Allocate Iibset datasets<br>
14 - Allocate TABLES<br> 11 - Loud Tie Tiomin tape<br>
12 - Allocate datasets<br>
13 - Load Files 2-n from tape<br>
13 - Load Files 2-n from tape<br>
13 - Load Files 2-n from tape<br>
14 - Allocate TABLES<br>
14 - Allocate TABLES<br>
15 - Zdefault member<br>
15 - Zdefaul 12 - Anocae datasets<br>
14 - Allocate TABLES<br>
14 - Allocate TABLES<br>
14 - Allocate TABLES<br>
14 - Allocate TABLES<br>
15 - Zdefault member<br>
15 - Zdefault member<br>
16 - TSO logon proc<br>
16 - TSO logon proc<br>
16 - Serialization ENQ loc
	- -
		-
		-

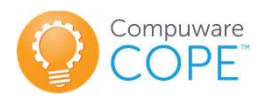

# IMS Virtualization - On Demand Systems

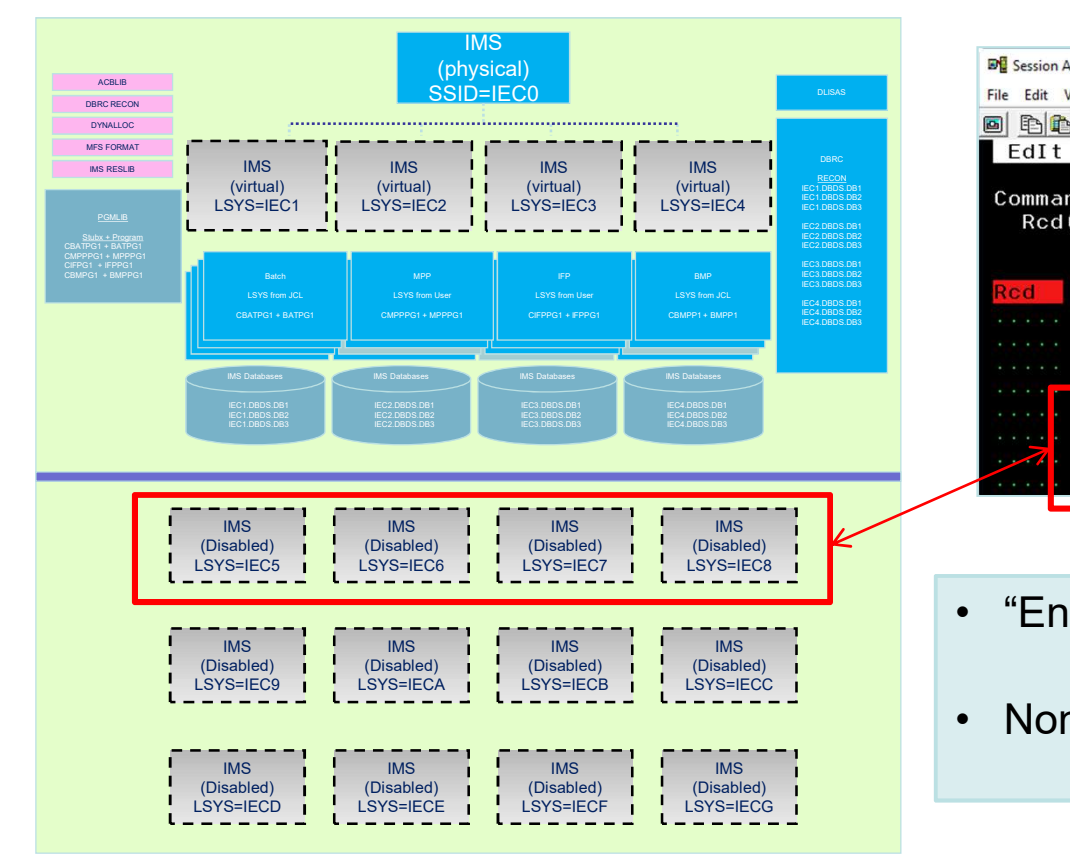

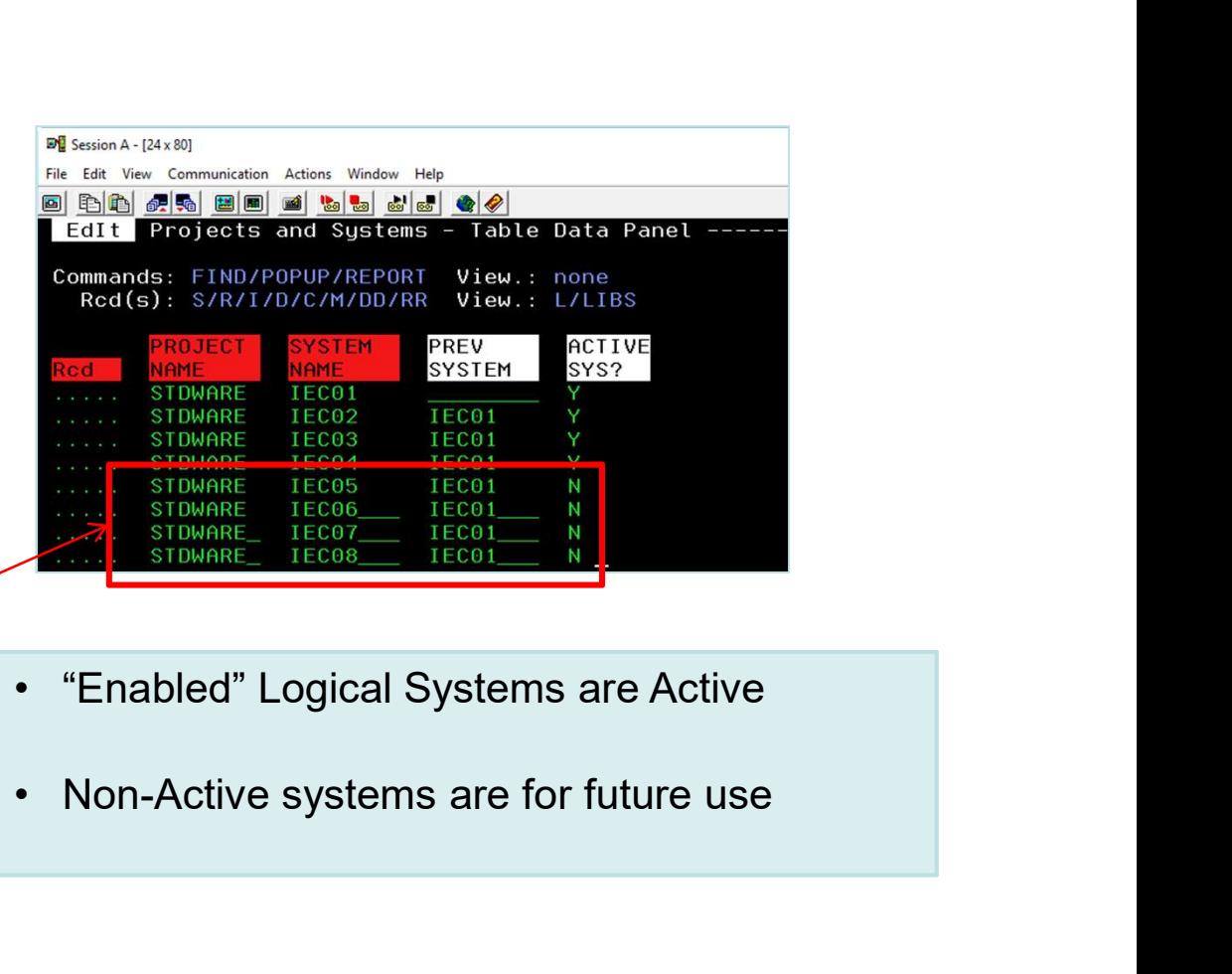

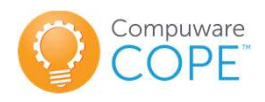

#### Agenda

- 
- Agenda<br>• The Compuware DevOps story<br>• What is Virtualization in common? Agenda<br>• The Compuware DevOps story<br>• What is Virtualization in common?<br>• What is IMS Virtualization?
- 
- Agenda<br>• The Compuware DevOps story<br>• What is Virtualization in common?<br>• What is IMS Virtualization?<br>• How do we define the Virtual Environment?
- Agenda<br>• The Compuware DevOps story<br>• What is Virtualization in common?<br>• What is IMS Virtualization?<br>• How do we define the Virtual Environment?<br>• How does COPE transform Programs and Databases? • How does COPE transform Programs and Databases? • The Compuware DevOps story<br>• What is Virtualization in common?<br>• What is IMS Virtualization?<br>• How does COPE transform Programs and Databases?<br>• How does a Transaction run in a COPE environment?<br>• What technologies work • What is Virtualization in common?<br>• What is IMS Virtualization?<br>• How do we define the Virtual Environment?<br>• How does COPE transform Programs and<br>• How does a Transaction run in a COPE envi<br>• What technologies work in a
- 
- 

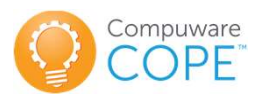

# COPE ISPF Interface: Transform IMS **Resources**

#### COPE Main ISPF Screen

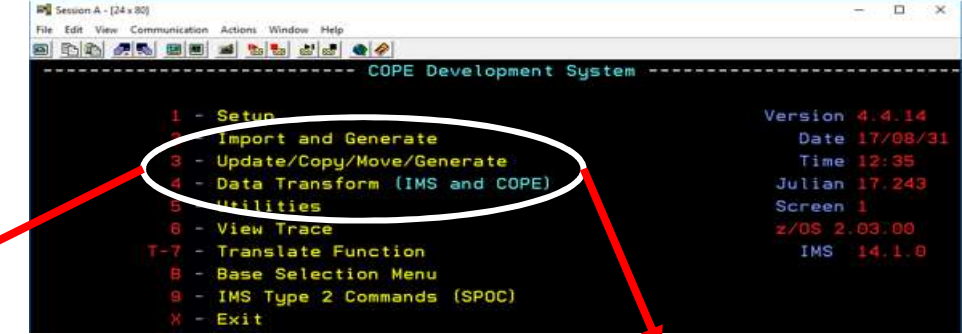

#### Step1: Import IMS Resources Step 2: Execute IMS Transformations

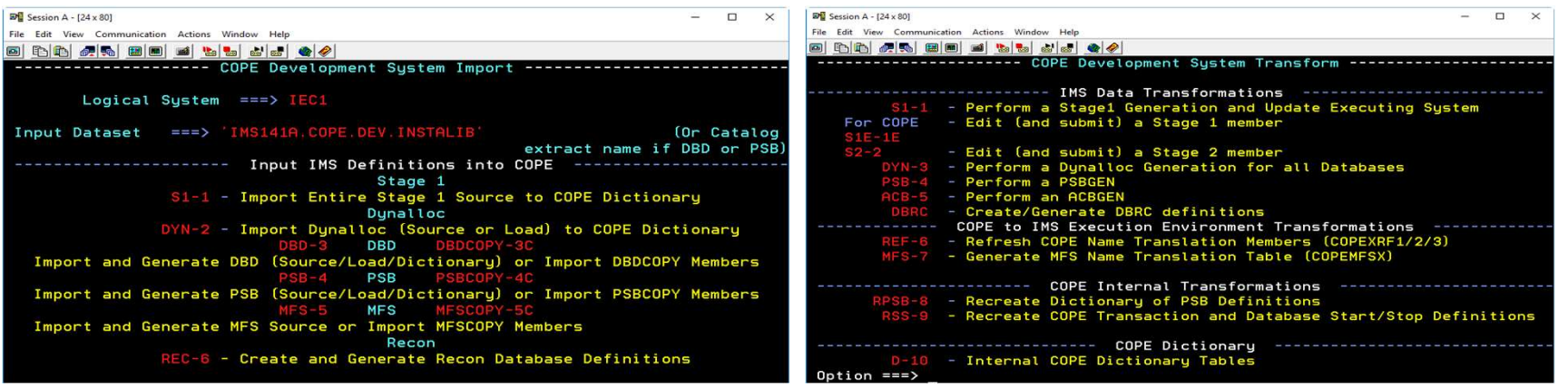

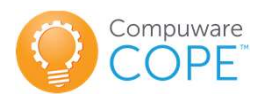

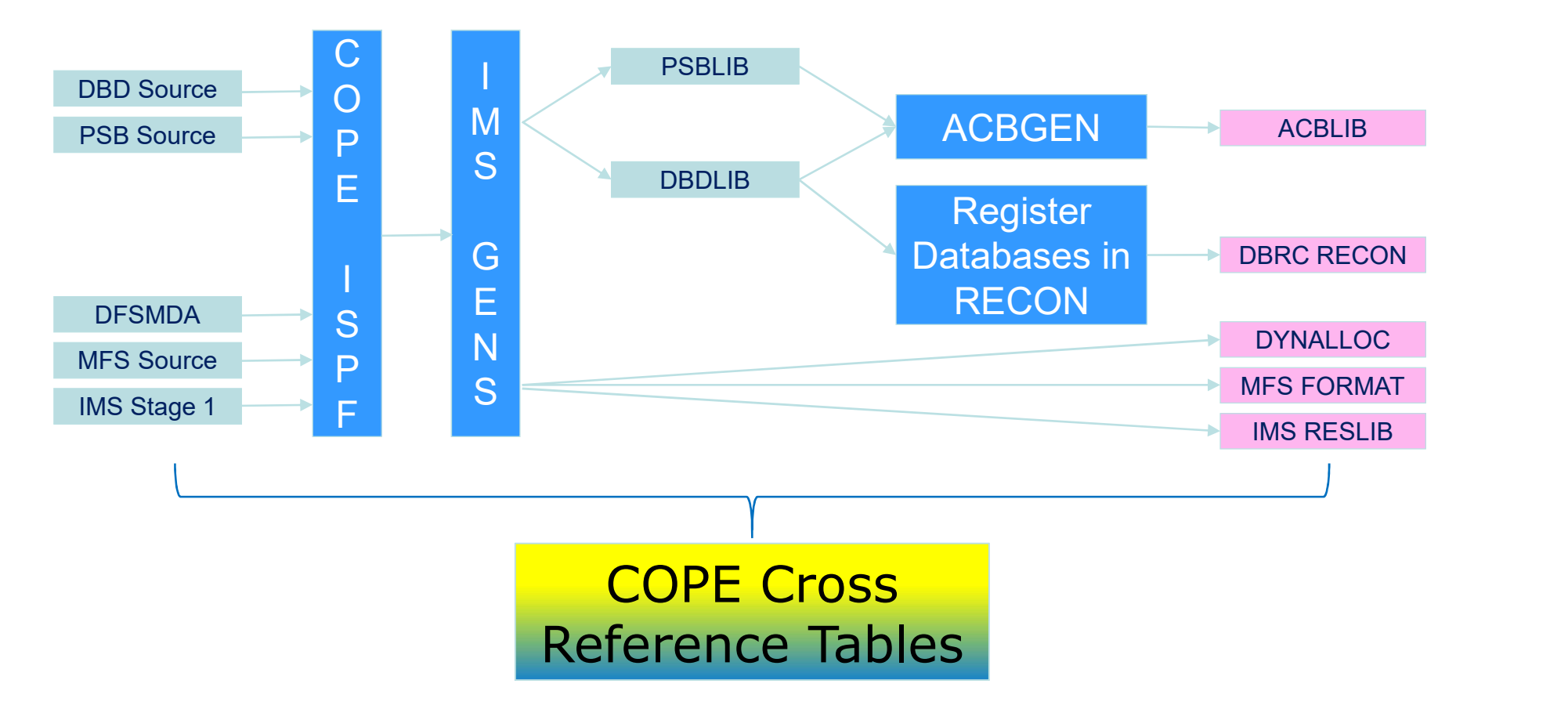

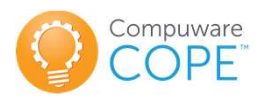

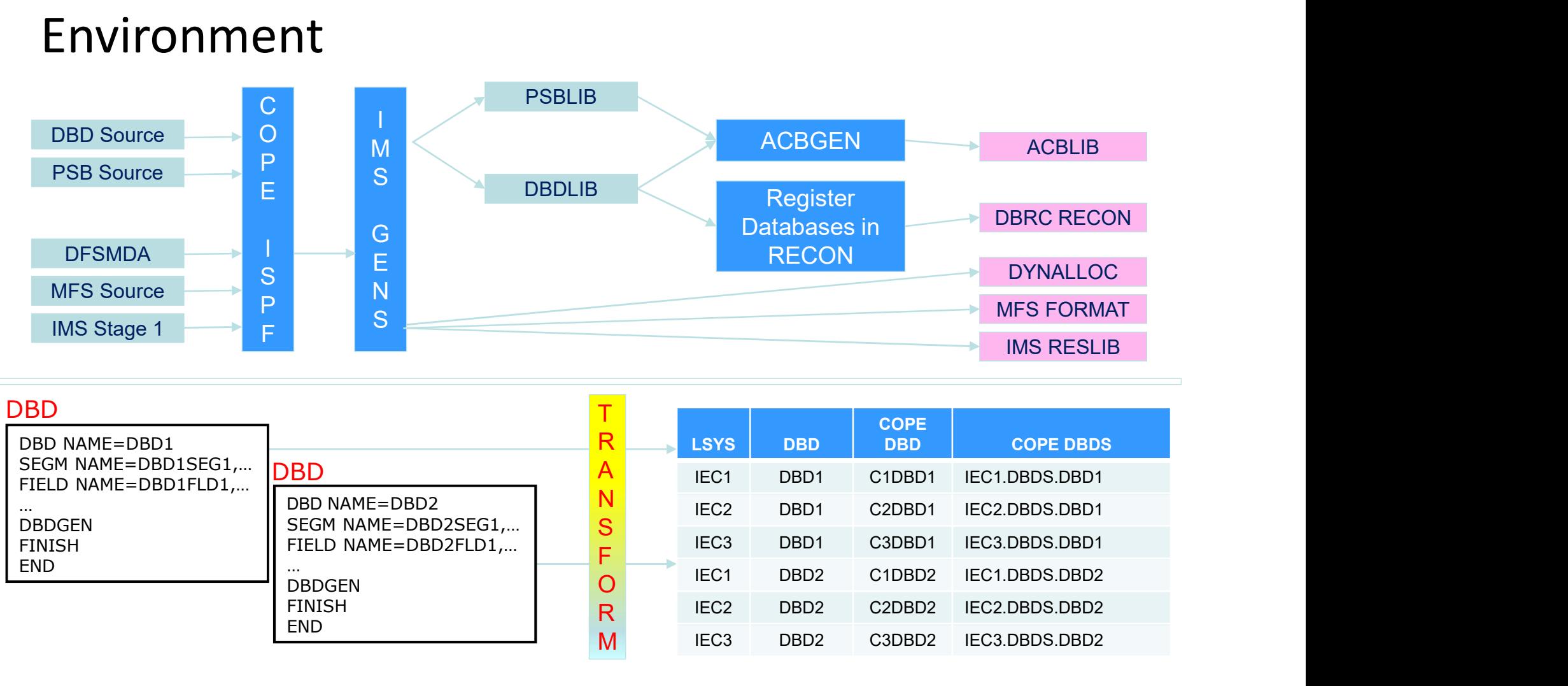

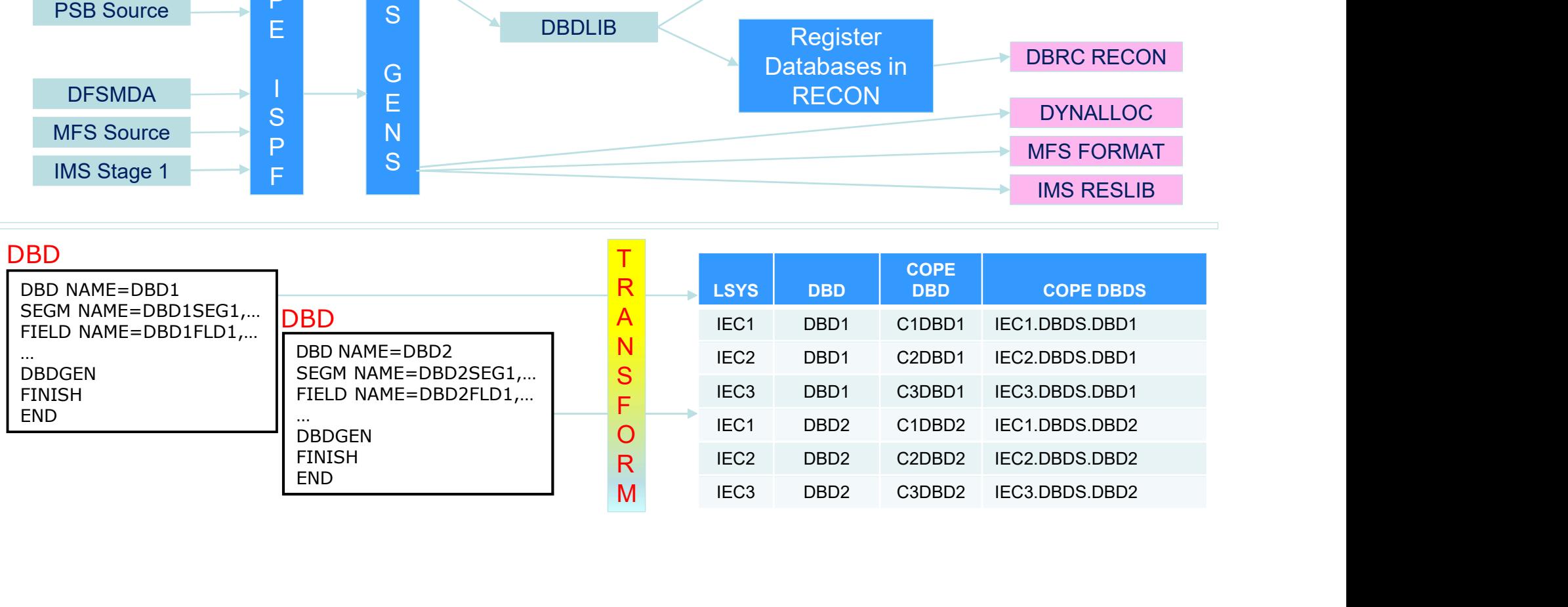

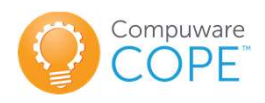

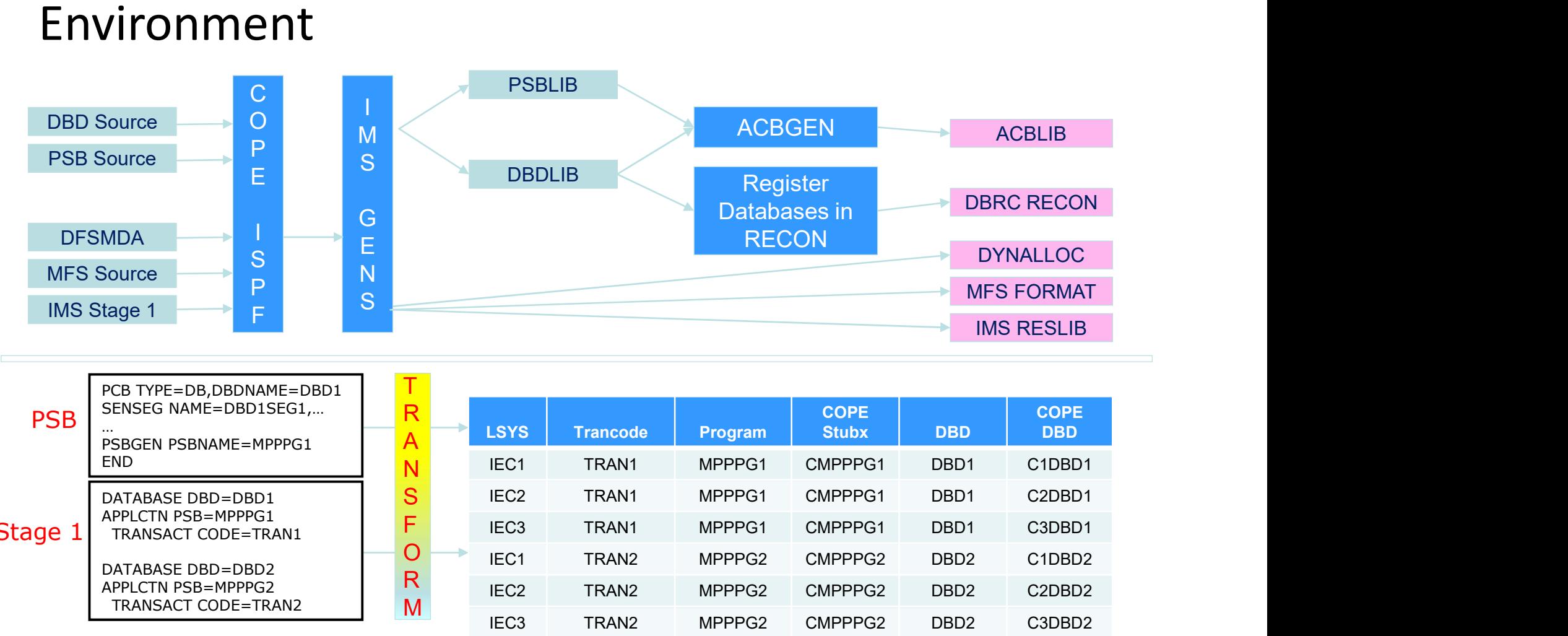

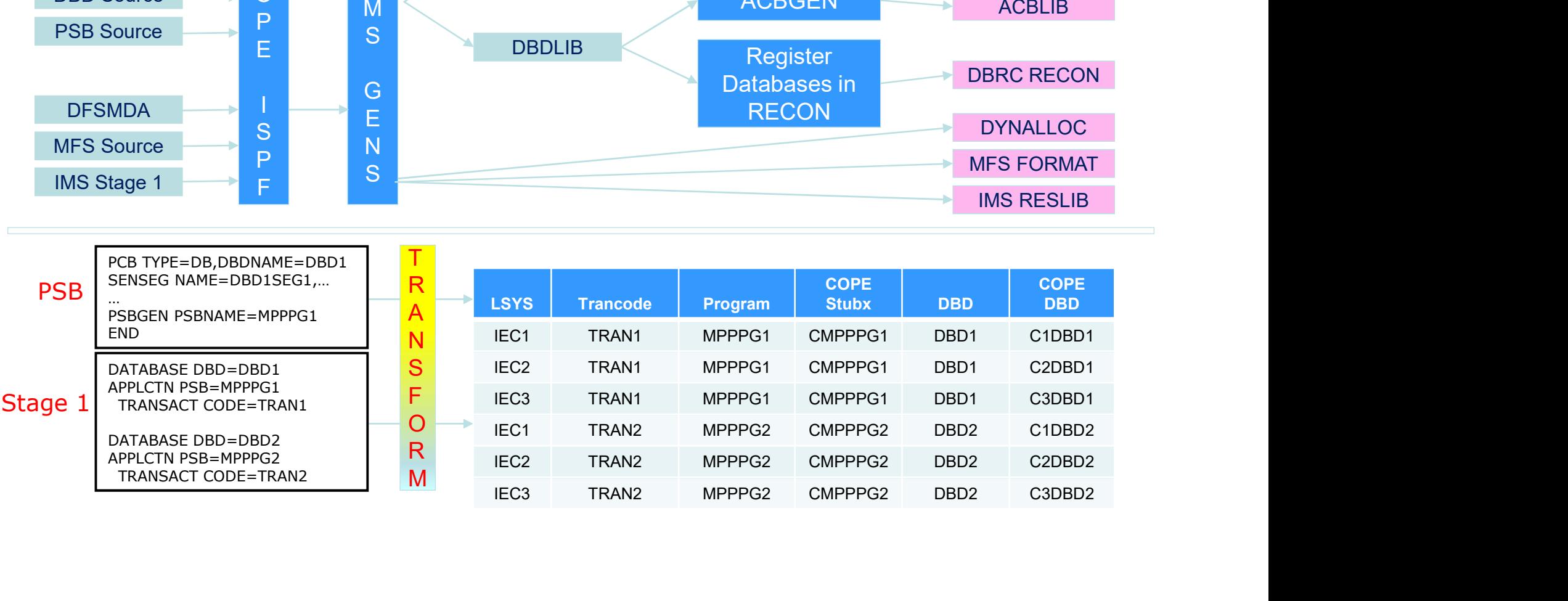

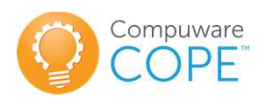

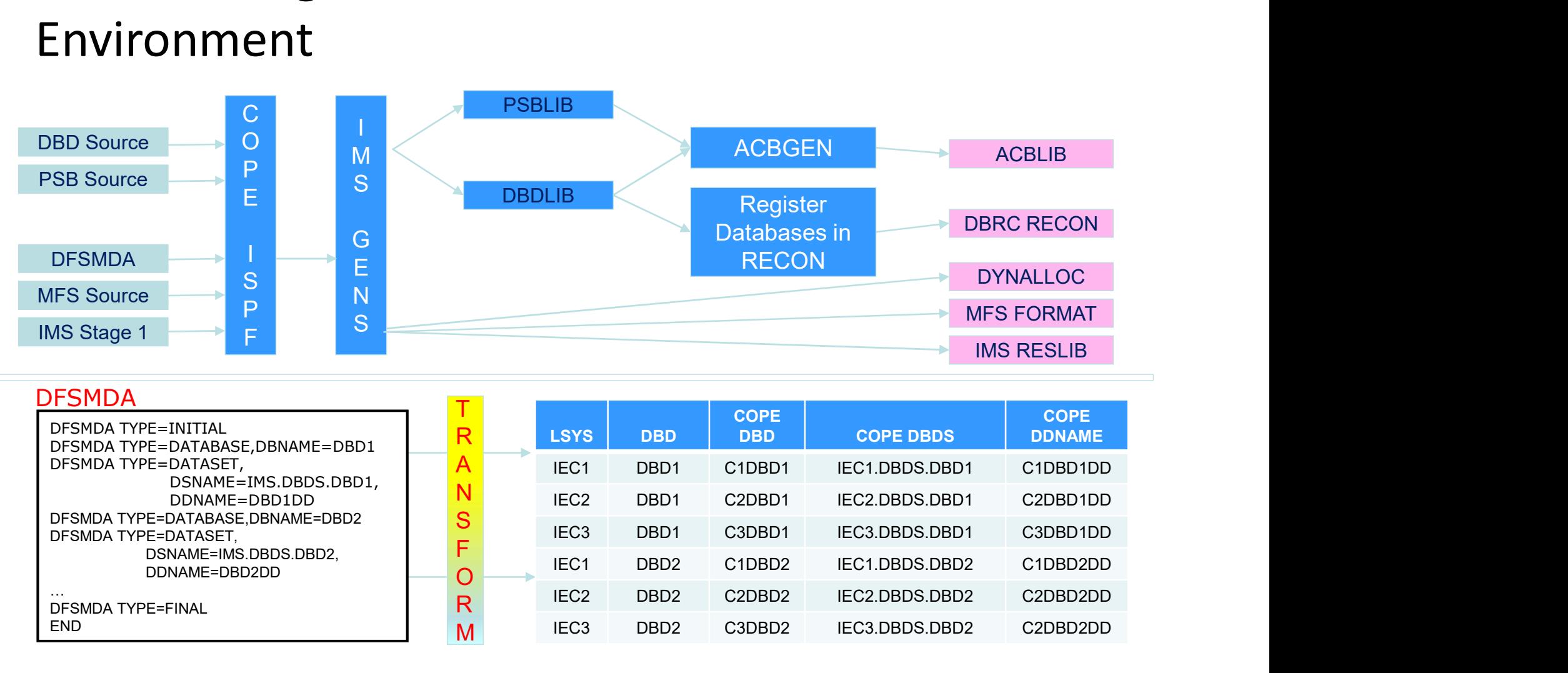

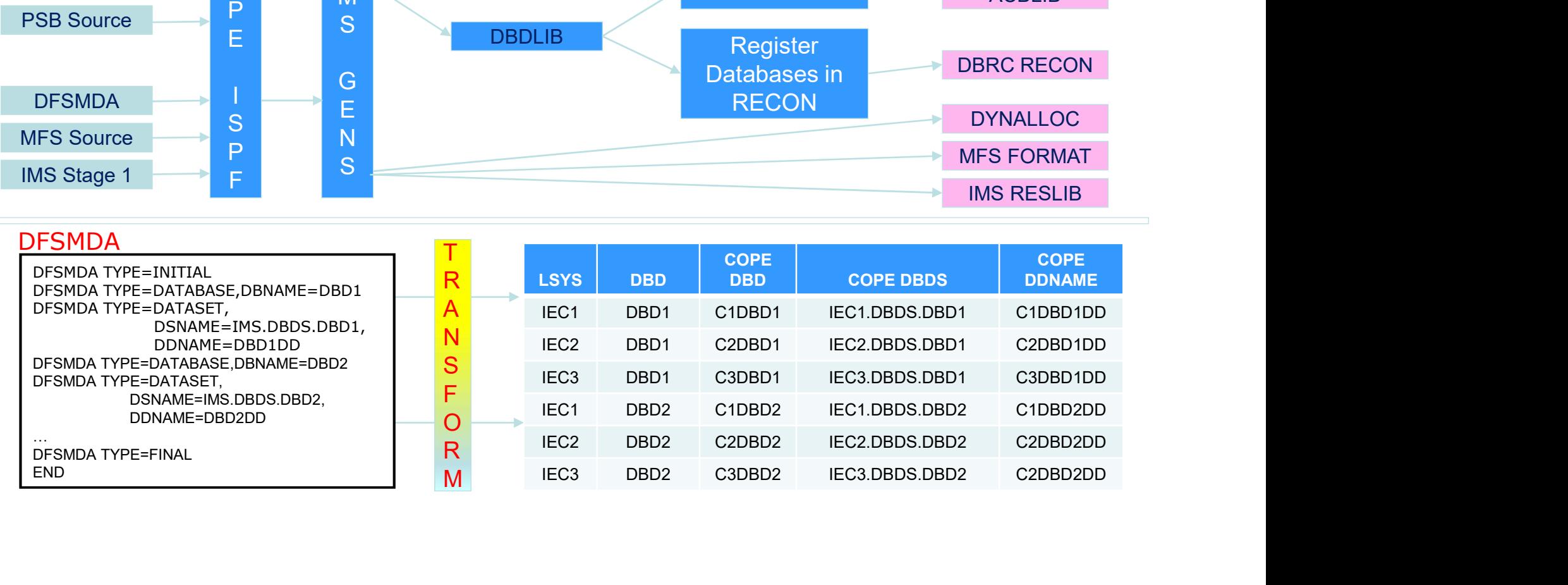

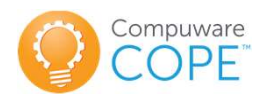

# COPE and IMS Connect

- **COPE and IMS Connect**<br>• IMS supports Distributed Relational Database (DRDA)<br>• COPE uses CSL ODBM Input user Exit Routine to via Open Database Manager (ODBM)
- **COPE and IMS Connect**<br>• IMS supports Distributed Relational Database (DRDA)<br>• COPE uses CSL ODBM Input user Exit Routine to<br>intercept<br>ACCRDB DDM commands and translate PSBNAME to intercept ACCRDB DDM commands and translate PSBNAME to value dependent on Data Store name in same ACCRDB command • IMS supports Distributed Relational Database (DRDA)<br>via Open Database Manager (ODBM)<br>• COPE uses CSL ODBM Input user Exit Routine to<br>intercept<br>ACCRDB DDM commands and translate PSBNAME to<br>value dependent on Data Store na via Open Database Manager (ODBM)<br>
COPE uses CSL ODBM Input user Exit Routine to<br>
ntercept<br>
ACCRDB DDM commands and translate PSBNAME to<br>
ralue dependent on Data Store name in same ACCRDB<br>
command<br>
Transactions inserted to
- processed normally
	-

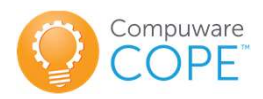

### How Long Does It Take to Create the COPE Environment?

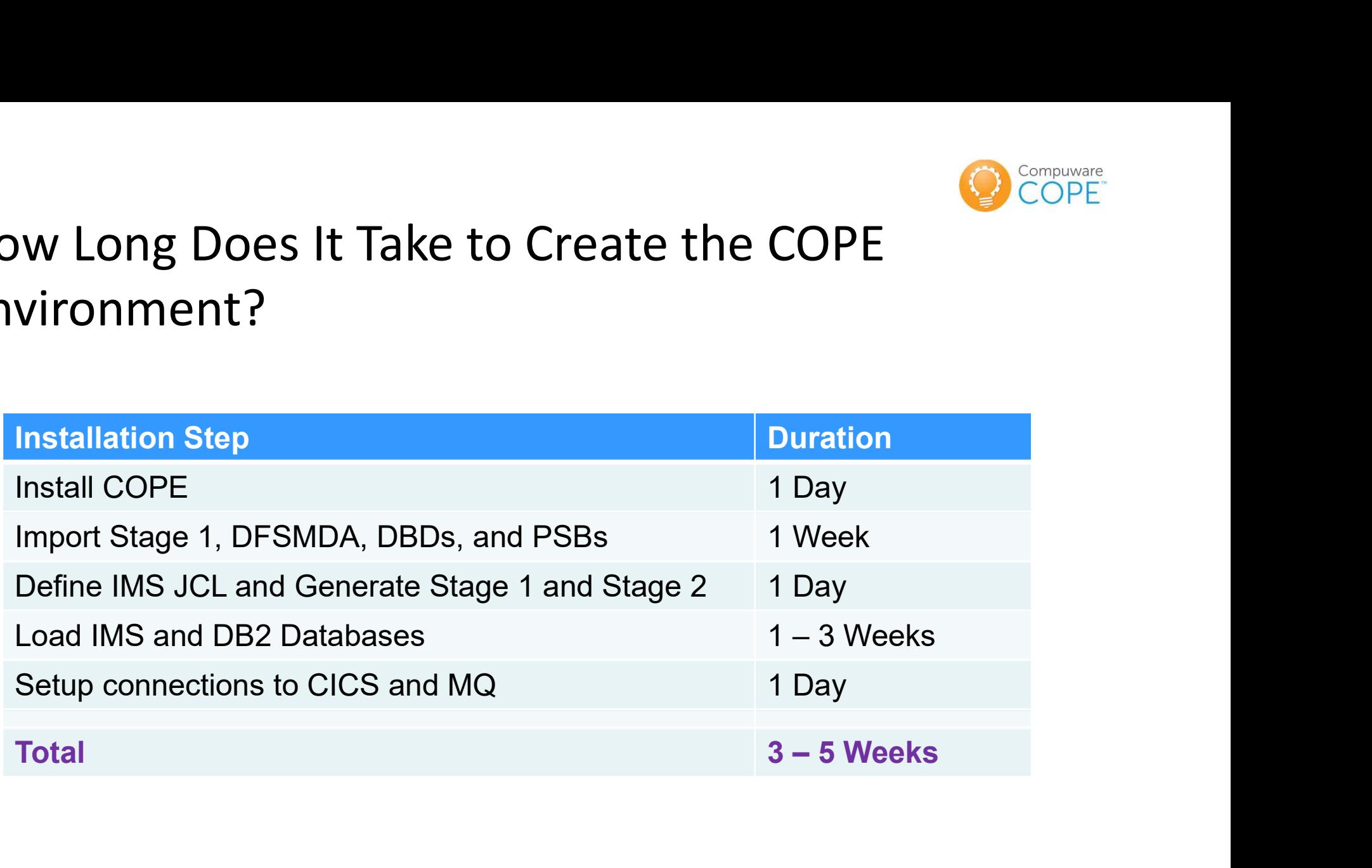

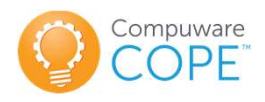

#### Agenda

- 
- Agenda<br>• The Compuware DevOps story<br>• What is Virtualization in common? Agenda<br>• The Compuware DevOps story<br>• What is Virtualization in common?<br>• What is IMS Virtualization?
- 
- Agenda<br>• The Compuware DevOps story<br>• What is Virtualization in common?<br>• What is IMS Virtualization?<br>• How do we define the Virtual Environment?
- Agenda<br>• The Compuware DevOps story<br>• What is Virtualization in common?<br>• What is IMS Virtualization?<br>• How do we define the Virtual Environment?<br>• How does COPE transform Programs and Databases?
- The Compuware DevOps story<br>• What is Virtualization in common?<br>• What is IMS Virtualization?<br>• How do we define the Virtual Environment?<br>• How does COPE transform Programs and Databases?<br>• How does a Transaction run in a • How does a Transaction run in a COPE environment? • What is Virtualization in common?<br>• What is IMS Virtualization?<br>• How do we define the Virtual Environment?<br>• How does COPE transform Programs and D<br>• How does a Transaction run in a COPE er<br>• What technologies work in a
- 

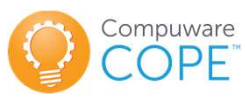

# Select the COPE Logical System (LSYS)

#### Step 1: Signon to IMS<br>
Step 2: Enter COPE Tran File Edit View Communication Actions Window Help  $\blacksquare$  Session A - [24 x 80] 1: LSYS = IEC2 Selected<br>
COMPARISON CONSUMING THE CONSUMING THE CONSUMING CONSUMING THE CONSUMING CONSUMING THE CONSUMING THE CONSUMING CONSUMING THE CONSUMING THE CONSUMING THE CONSUMING THE CONSUMING THE CONSUMING THE CO 0 h h # 1 0 0 1 1 1 1 1 1 1 1 1 DFS3649A /SIGN COMMAND REQUIRED FOR IMS IECO File Edit View Communication Step 4: LSYS = IEC2 Selected DATE: 09/01/17 TIME: 09:37:40 毛脂 699 国国  $\overline{\mathbf{e}}$  $R^2$  Session  $\Delta$  - [24 v 80] Manuscript (1998)<br>
Francisco Changes Logon from IEC1 to IEC2<br>
ANTOSCO Changes Logon from IEC1 to IEC2<br>
AMIGGG0<br>
AMIG THE CONSULTING CONSULTING THE CONSULTING<br>
THE CONSULTING CONSULTING CONSULTING CONSULTING<br>
CONSULTING CON File Edit View Come NODE NAME: TCP06009 COPE COPE USERID: amiggg0 PASSWORD: USER DESCRIPTOR: **GROUP NAME: NEW PASSWORD:** OUTPUT SECURITY AVAILABLE Step 3: Enter COPE User Screen and Select LSYS  $D<sup>2</sup>$  Session A - [24 x 80]  $\Box$   $\times$ File Edit View Communication Actions Window Help 0 DD 2 5 8 8 8 4 5 6 6 4 COPE Cross Reference TableCOPE IEC1 AMIGGG0 11:28 IMSEMR1A  $\equiv \equiv \equiv \equiv \rangle$  IEC2 **IEC1** AMIGGG0 Fri 09/01/17 Enter a command above, or PF1 to access the tutorial. - Logon to, or change to, logical system Lsys Lsys /FOR Format - Displau MFS format **ABS** - Display last ABend Summary screen SS - Start/Stop databases or transactions TRACE ON - Turn DLI and SQL call trace on AVAIL> IEC1 IEC<sub>2</sub> IEC<sub>3</sub> IEC4

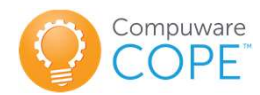

# Executing a Transaction in COPE Environment

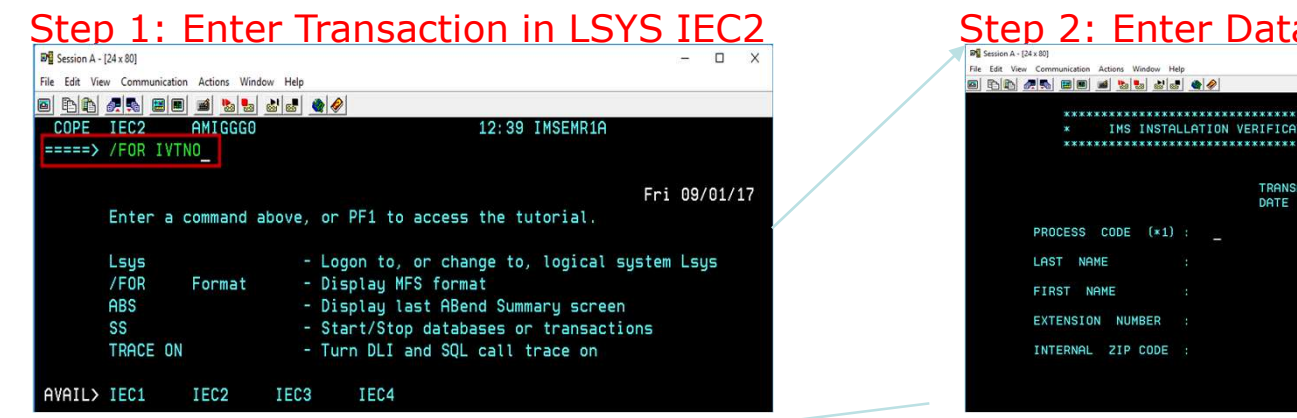

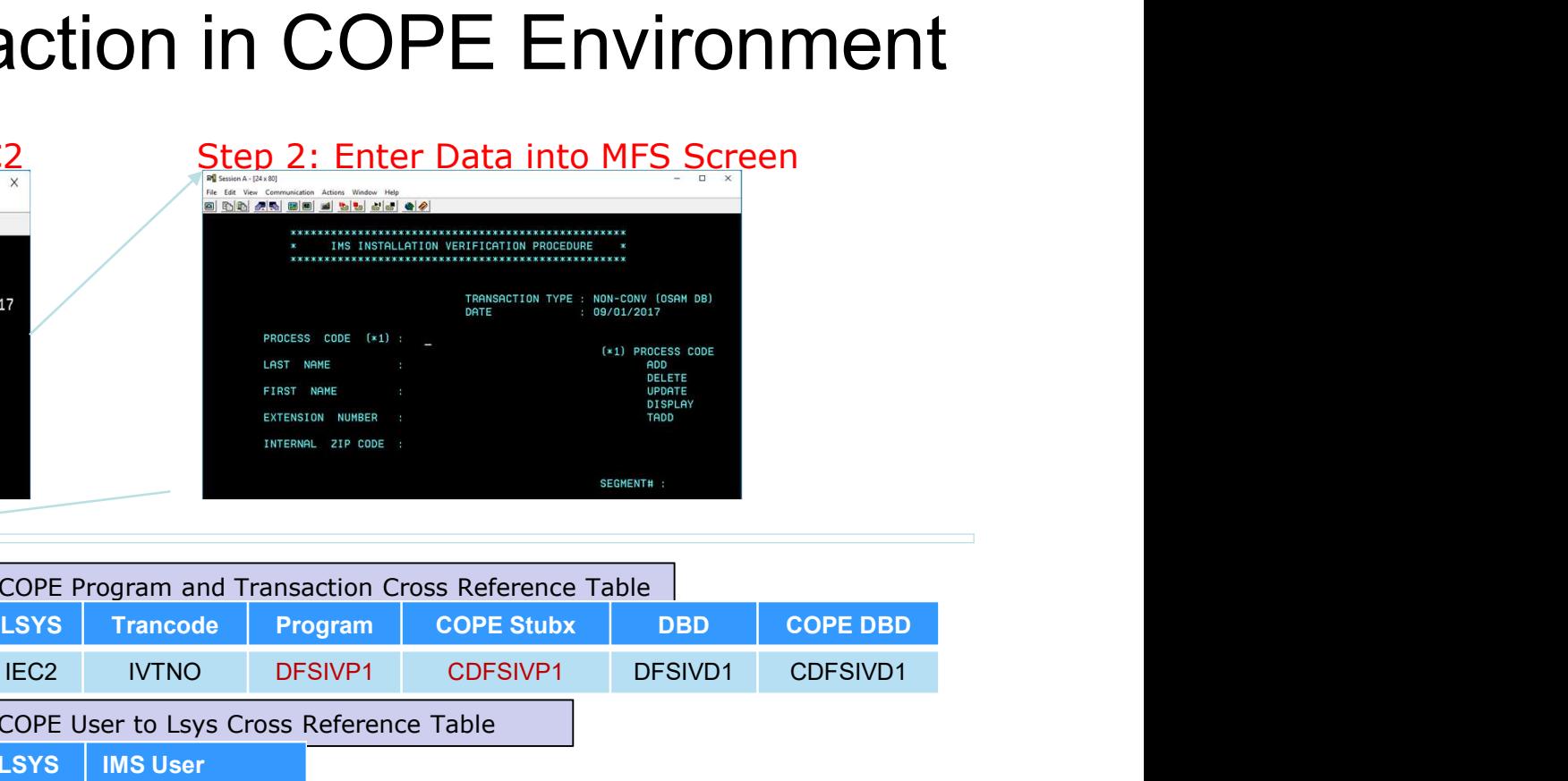

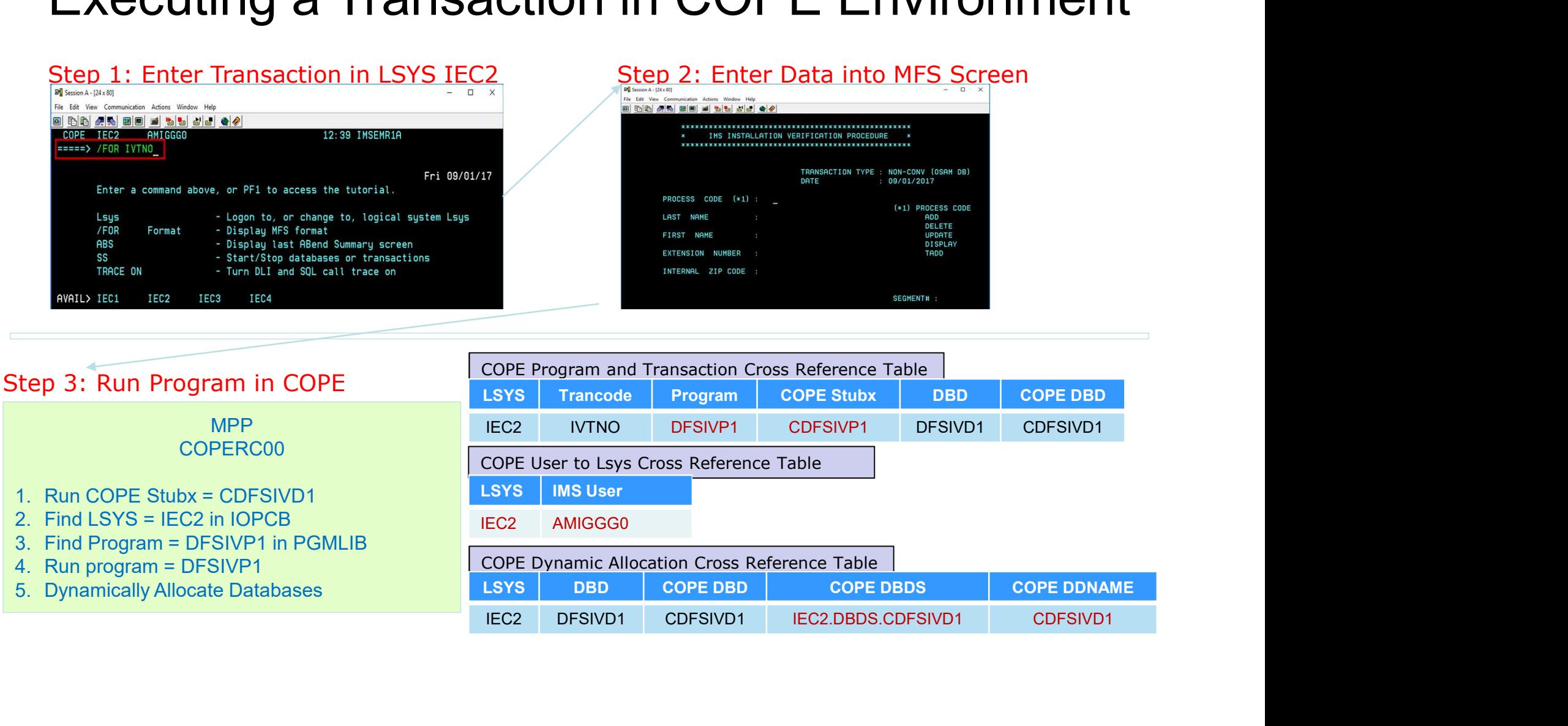

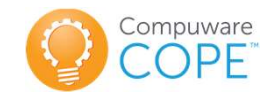

# Executing a BMP, DBB or Batch Job in COPE

Method 1: Specify LSYS Name in IMSID PARM (ex. IEC2)

BMP and DBB (13TH positional parm) Batch Job (11TH positional parm)

//STEP EXEC PGM=DFSRRC00, // PARM=(BMP,PROG,PSB,,,,,,,,,,,IEC2)

Method 2: Specify LSYS Name in Temporary DS (ex. IEC3)

BMP, DBB, or Batch Job

//STEP1 EXEC PGM=IEFBR14 //COPEBSYS DD DSN=&&IEC3, // UNIT=SYSDA,SPACE=(TRK,1)

Method 3: Specify LSYS Name in JOB Card (ex. IEC4) e in Temporary DS (ex. IEC3)<br>Batch Job<br>E=(TRK,1)<br>3: Specify LSYS Name in JOB Card (ex. IEC4)<br>BMP (2<sup>ND</sup> positional parm – Programmer's Name Field)<br>JOB (ACCT),IEC4,<br>GLEVEL=(1,1),CLASS=F

//FRED JOB (ACCT),IEC4, // MSGLEVEL=(1,1),CLASS=F

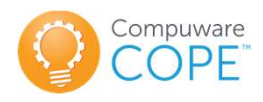

#### COPE Start/Stop Application

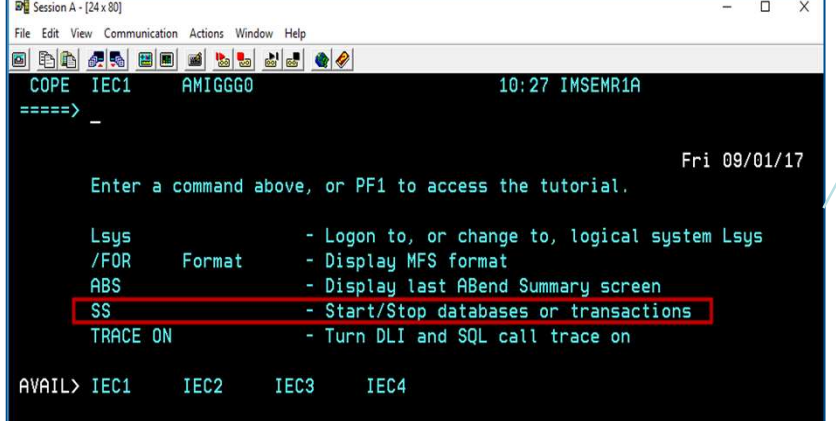

#### Step 1: COPE User Screen Step 2: COPE Start/Stop Application

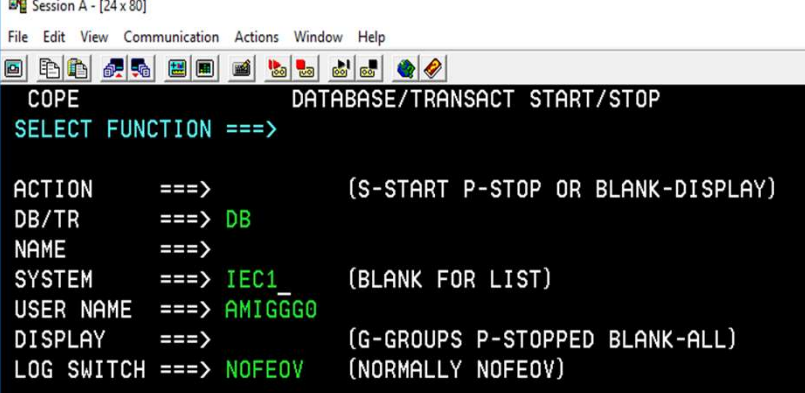

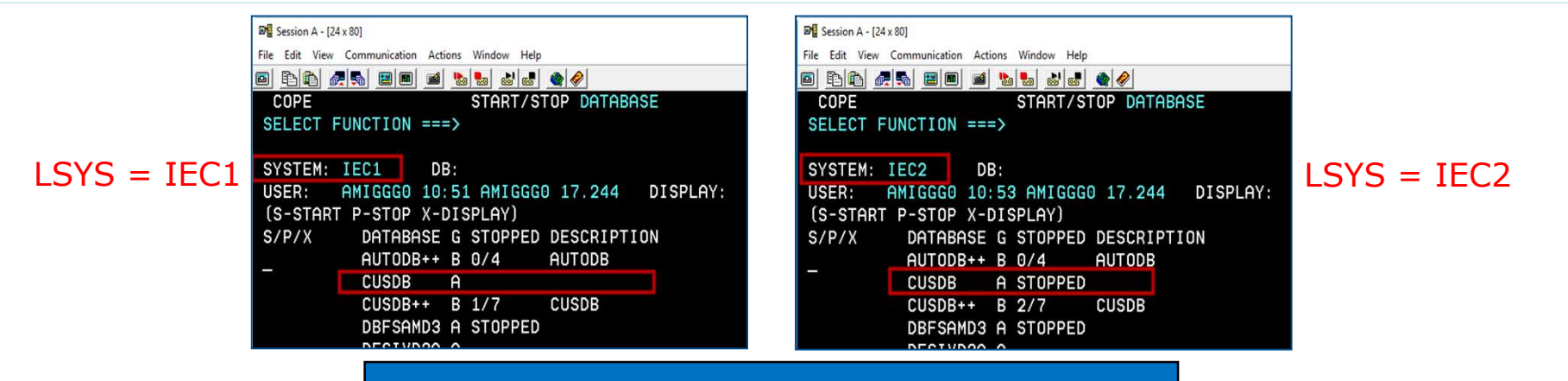

COPE LSYS Databases Can Have Different Statuses

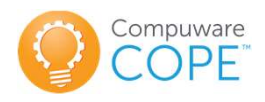

#### Agenda

- 
- Agenda<br>• The Compuware DevOps story<br>• What is Virtualization in common? Agenda<br>• The Compuware DevOps story<br>• What is Virtualization in common?<br>• What is IMS Virtualization?
- 
- Agenda<br>• The Compuware DevOps story<br>• What is Virtualization in common?<br>• What is IMS Virtualization?<br>• How do we define the Virtual Environment?
- Agenda<br>• The Compuware DevOps story<br>• What is Virtualization in common?<br>• What is IMS Virtualization?<br>• How do we define the Virtual Environment?<br>• How does COPE transform Programs and Databases?
- The Compuware DevOps story<br>• What is Virtualization in common?<br>• What is IMS Virtualization?<br>• How do we define the Virtual Environment?<br>• How does COPE transform Programs and Databases?<br>• How does a Transaction run in a • The Compuware DevOps story<br>• What is Virtualization in common?<br>• What is IMS Virtualization?<br>• How does COPE transform Programs and Databases?<br>• How does a Transaction run in a COPE environment?<br>• What technologies work
- What technologies work in a COPE system?

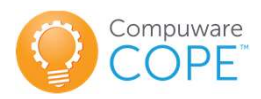

# COPE Supports Many Applications and Tools **Plications and Tools<br>
• Dynamic Resource support<br>
– BMC Delta<br>
– IBM ETO Support<br>
– IBM Puremis Persource Peficities (PPP)** Cations and Tools<br>
Valiations and Tools<br>
Valiations of Tools<br>
Valiations of Tools<br>
COPE<br>
- IBM ETO Support<br>
- IBM Dynamic Resource Definition (DRD) Cations and Tools<br>
Valiance Support<br>
COPE<br>
THE TO Support<br>
- IBM ETO Support<br>
- IBM Dynamic Resource Definition (DRD)<br>
- Distribution Debugging Cations and Tools<br>
Valiance Resource Support<br>
– IBM ETO Support<br>
– IBM Dynamic Resource Definition (DRD)<br>
– Die Debugging<br>
– Compuware Xpediter (TSO and Eclipse) **plications and Tools<br>
• Dynamic Resource support<br>
– BMC Delta<br>
– IBM ETO Support<br>
– IBM Dynamic Resource Definition (DRD)<br>
• Application Debugging<br>
– Compuware Xpediter (TSO and Eclipse)<br>
– Compuware Abend-AID<br>
Compuware** Cations and Tools<br>
Mannic Resource support<br>
– BMC Delta<br>
– IBM ETO Support<br>
– IBM Dynamic Resource Definition (DRD)<br>
pplication Debugging<br>
– Compuware Xpediter (TSO and Eclipse)<br>
– Compuware Abend-AID<br>
– Compuware File-AID COPE<br>
Mamic Resource support<br>
– BMC Delta<br>
– IBM ETO Support<br>
– IBM Dynamic Resource Definition (DRD)<br>
pplication Debugging<br>
– Compuware Xpediter (TSO and Eclipse)<br>
– Compuware Abend-AID<br>
– Compuware File-AID<br>
– IBM Debug **Cations and Tools**<br>
Mamic Resource support<br>
- BMC Delta<br>
- IBM ETO Support<br>
- IBM Dynamic Resource Definition (DRD)<br>
pplication Debugging<br>
- Compuware Xpediter (TSO and Eclipse)<br>
- Compuware Abend-AID<br>
- Compuware File-AI

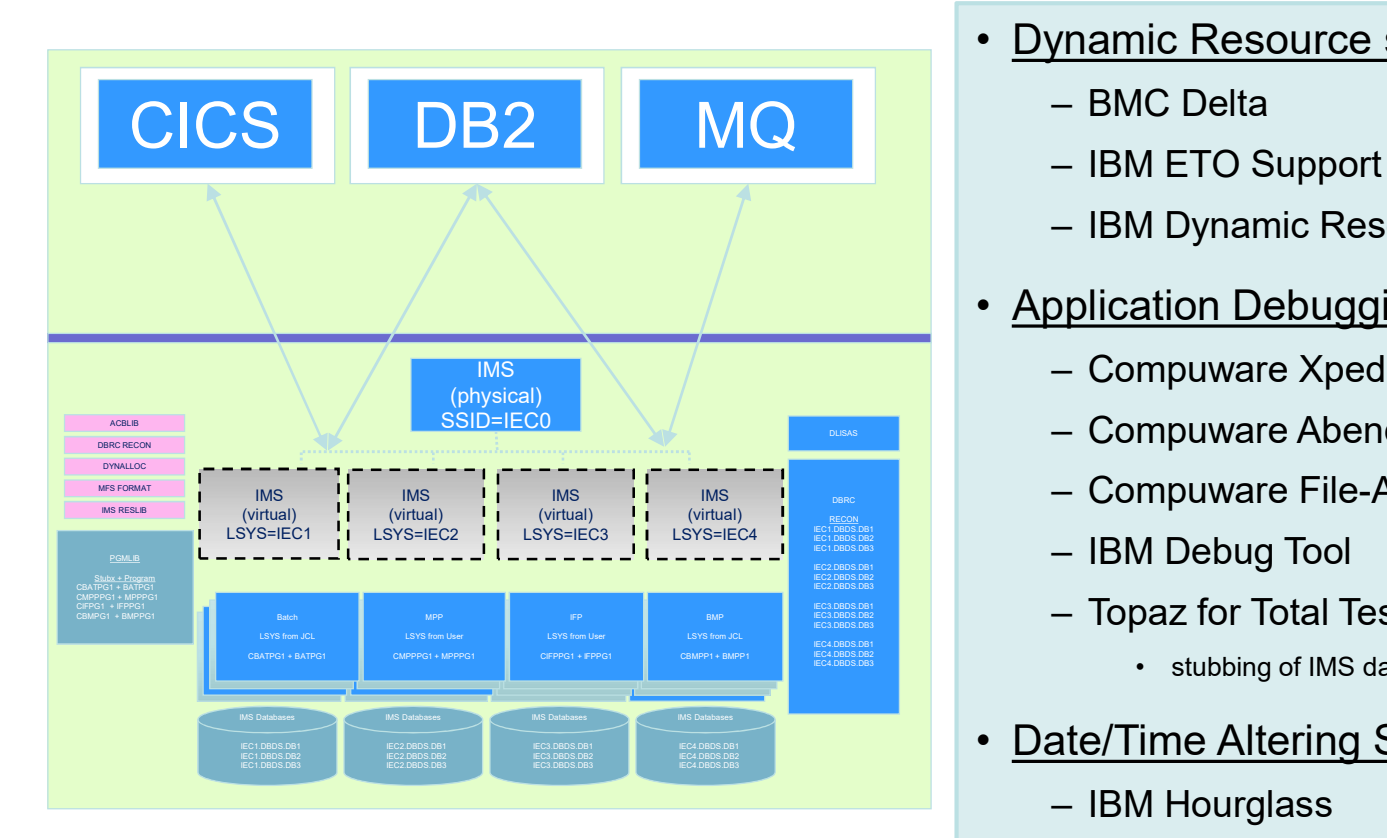

- -
	-
- Framing Resource support<br>
 BMC Delta<br>
 IBM ETO Support<br>
 IBM Dynamic Resource Definition (DRD)<br>
pplication Debugging<br>
 Compuware Abend-AID<br>
 Compuware File-AID<br>
 IBM Debug Tool<br>
 Topaz for Total Test support of IMS<br> Mamic Resource support<br>
- BMC Delta<br>
- IBM ETO Support<br>
- IBM Dynamic Resource Definition (DRD)<br>
pplication Debugging<br>
- Compuware Xpediter (TSO and Eclipse)<br>
- Compuware Abend-AID<br>
- Compuware File-AID<br>
- IBM Debug Tool<br> ic Resource support<br>IC Delta<br>M ETO Support<br>M Dynamic Resource Definition (DRD)<br>ation Debugging<br>mpuware Xpediter (TSO and Eclipse)<br>mpuware File-AID<br>mpuware File-AID<br>M Debug Tool<br>oaz for Total Test support of IMS<br>⊷ stubbing – BMC Delta<br>
– IBM ETO Support<br>
– IBM Dynamic Resource Definition (DRD)<br>
• Application Debugging<br>
– Compuware Xpediter (TSO and Eclipse)<br>
– Compuware Abend-AID<br>
– Compuware File-AID<br>
– IBM Debug Tool<br>
– Topaz for Total Te - IBM ETO Support<br>- IBM Dynamic Resource Definition (DRD)<br>pplication Debugging<br>- Compuware Xpediter (TSO and Eclipse)<br>- Compuware Abend-AID<br>- Compuware File-AID<br>- IBM Debug Tool<br>- Topaz for Total Test support of IMS<br>- stub - IBM Dynamic Resource Definition (DRD)<br>pplication Debugging<br>- Compuware Xpediter (TSO and Eclipse)<br>- Compuware Abend-AID<br>- Compuware File-AID<br>- IBM Debug Tool<br>- Topaz for Total Test support of IMS<br>- subbing of IMS databas
- -
	-
	-
	-
	- -
- -
	-

# Vendor updates and Working Group business

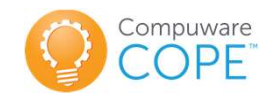

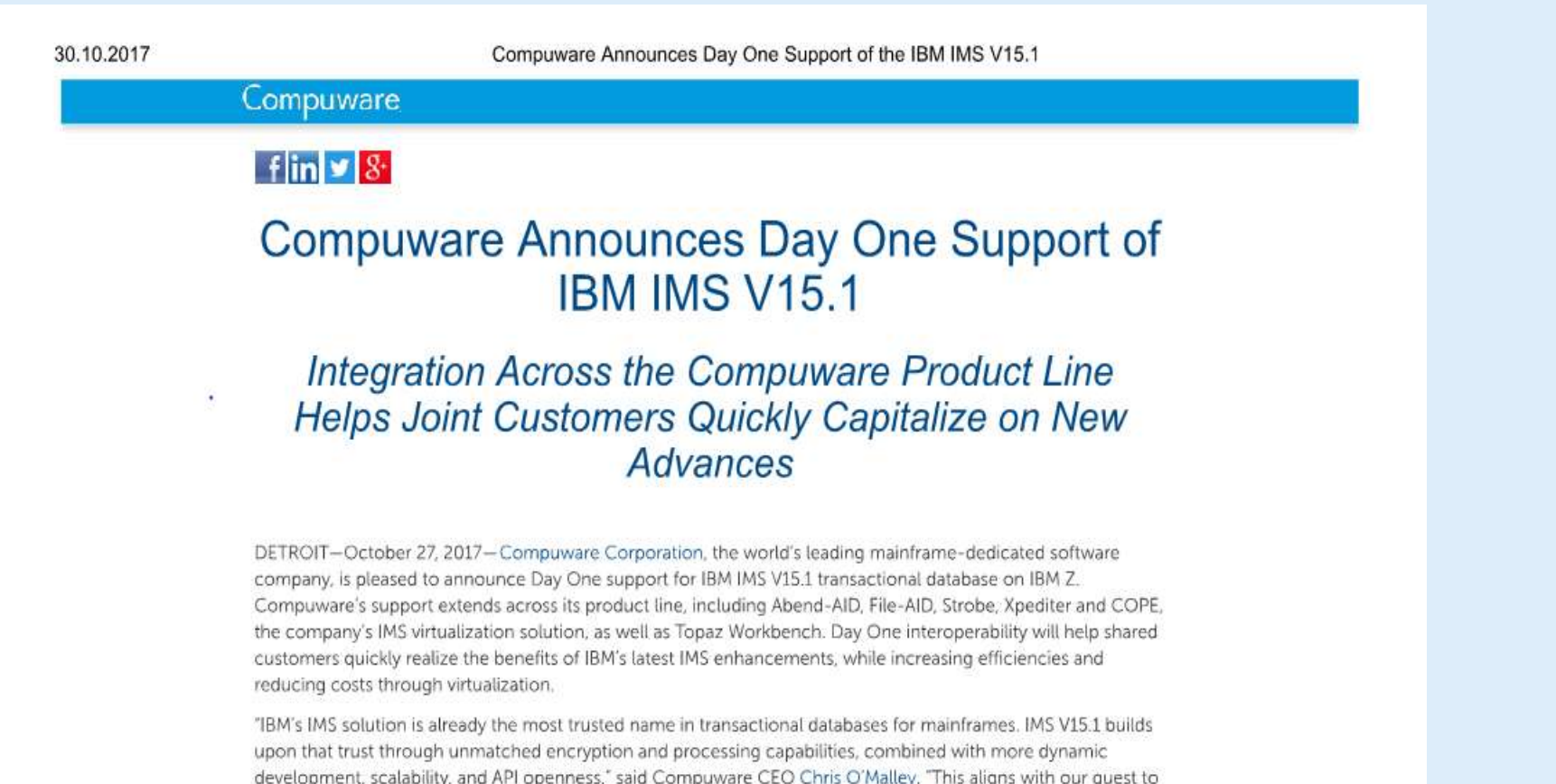

IBM IMS is a hierarchical database and transaction processing subsystem for IBM Z mainframes, including the newest incarnation, the z14. The new IBM IMS V15.1 will allow users to fully leverage the z14's security and throughput enhancements, while also offering greater developer flexibility and platform connectivity within Burie historical component of the component of the component of the component of the component of the component

help Compuware customers harness the virtues of the mainframe to achieve greater productivity and

competitive advantage in the digital economy."

# COPE Integration<br>
- COPE Integration<br>
- Eclipse works with COPE<br>
- Eclipse works with COPE<br>
- Continuity Cope Views (pediter Exchange COPE Integration

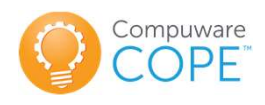

- COPE Integra<br>• Xpediter TSO, Expeditor for IMS<br>– Eclipse works with COPE
	-
- 
- COPE Integ<br>• Xpediter TSO, Expeditor for IMS<br>• Eclipse works with COPE<br>• Xpediter Exchange<br>• Abend-AID for IMS works with COPE
- COPE Integration<br>• Xpediter TSO, Expeditor for IMS<br>• Eclipse works with COPE<br>• Xpediter Exchange<br>• Abend-AID for IMS works with COPE<br>• File-AID for IMS will work with COPE • Xpediter TSO, Expeditor for IMS<br>
– Eclipse works with COPE<br>
• Xpediter Exchange<br>
• Abend-AID for IMS works with COPE<br>
• File-AID for IMS will work with COPE

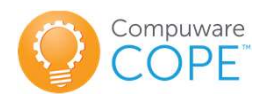

#### COPE Integrations

#### Debug programs in COPE regions with Xpediter Eclipse

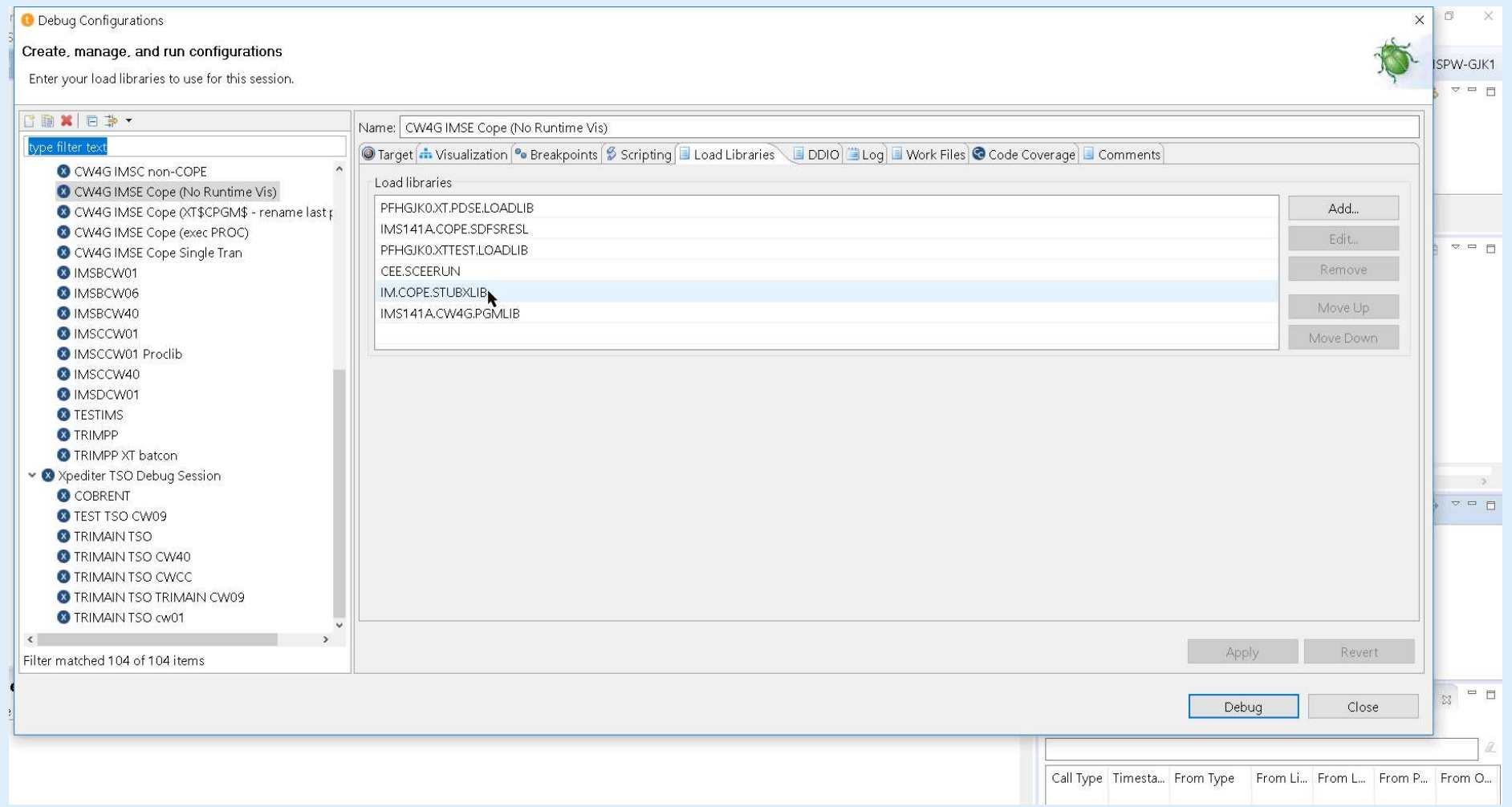

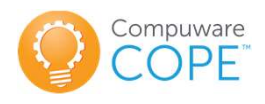

#### COPE Integrations

#### COPE and Abend-AID for IMS

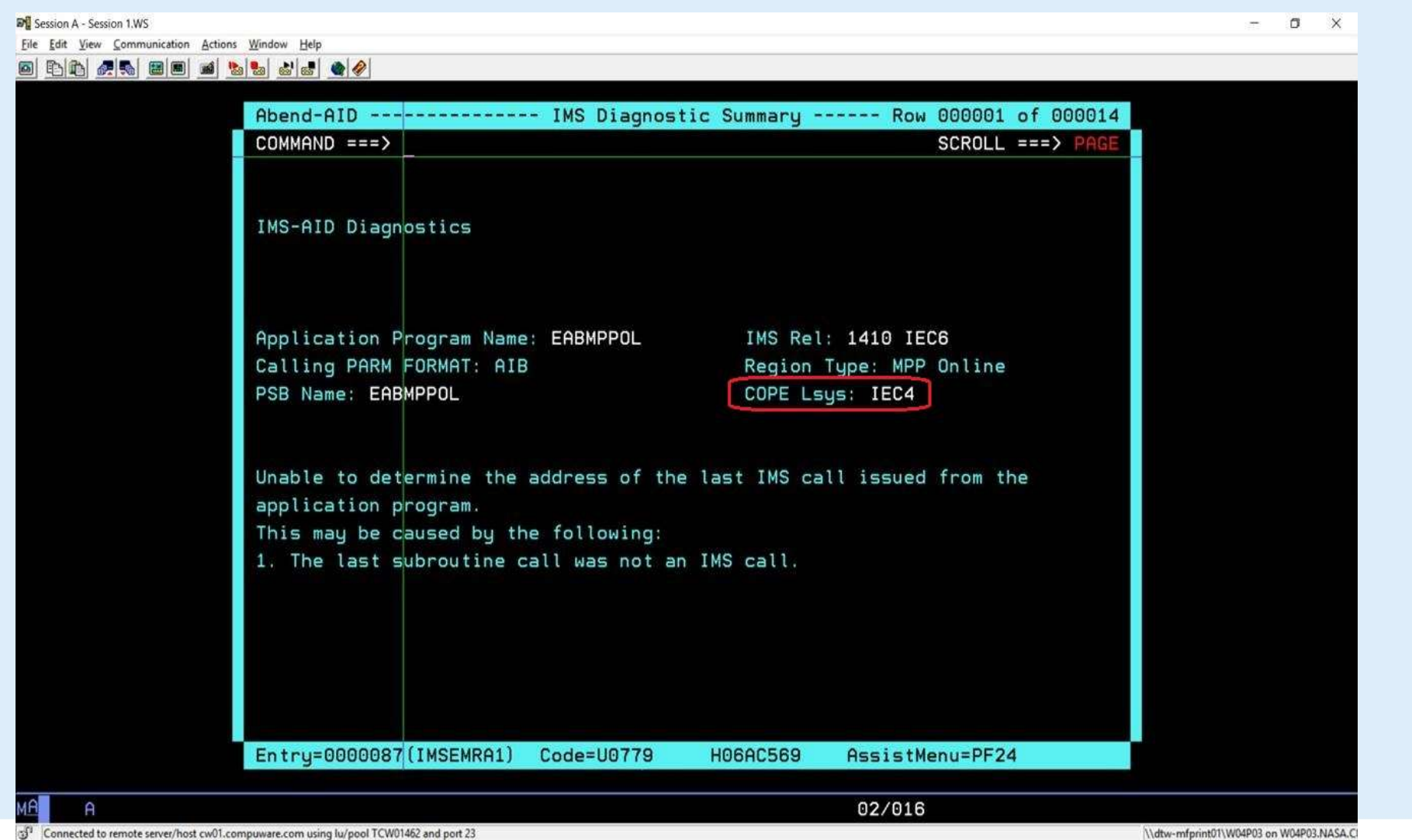

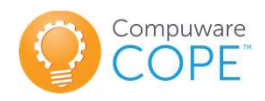

## The Benefits of IMS Virtualization with COPE

#### • Administration of IMS test environments

- **EXECUTE:**<br> **EXECUTE:**<br> **EXECUTE:**<br> **EXECUTE:**<br> **EXECUTE:**<br> **EXECUTE:**<br>
We have one customer who manages 150 COPE Logical Systems with<br>
one person. There are multiple DBA people designing applications and<br>
developing DBDs one person. There are multiple DBA people designing applications and developing DBDs and PSBs and MFS but the administration of the COPE systems is accomplished with a single individual. **Example 15 Solution School (Separation School Systems with Copple Administration of IMS test environments**<br>
– We have one customer who manages 150 COPE Logical Systems with one person. There are multiple DBA people desig
- **Benefits of IMS Virtualization with COPE**<br>
ministration of IMS test environments<br>
We have one customer who manages 150 COPE Logical Systems with<br>
one person. There are multiple DBA people designing applications and<br>
deve from existing non-COPE systems and replicates the entire environment. In addition to duplicating the IMS definitions (STAGE1, DBD, PSB etc.) he clones all databases (HALDB, HIDAM, GSAM etc.). The COPE SPOC feature is used so new environments can be added to the executing COPE system with no interruption of service to other users. He allows two days to clone an entire environment with 400 Fraction There are multiple DBA people<br>developing DBDs and PSBs and MFS but t<br>COPE systems is accomplished with a sing<br>We have another customer who manages 2<br>single individual. This person copies databas<br>from existing non-
- Less usage of CSA
- Potential elimination of duplicate MQM system resources

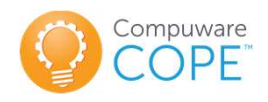

# The Benefits of IMS Virtualization with COPE

#### • Buffer pools:

- **EXECTS CONSIDE 2014 11:**<br> **EXECTS COPE**<br> **OPE**<br> **OPE** you can calculate that you can replace any number of buffer pools wit 1.3 times the size of the largest one. **Example 15 September 10 COPE**<br> **Example:**<br> **Example:**<br> **Example:**<br> **Example:**<br> **Example:**<br> **Example:**<br> **Example:**<br> **Example:**<br> **Example:**<br> **Example:**<br> **Example:**<br> **Example:**<br> **Example:**<br> **Example:**<br> **Example:**<br> **Example:** e Benefits of IMS Virtualization with COPE<br>
Suffer pools:<br>
- Duplicate DB buffer pools are removed. There is a 'rule of thumb' that<br>
you can calculate that you can replace any number of buffer pools wit<br>
- All duplicate TP **Buffer pools:**<br>
- Duplicate DB buffer pools are removed. There is a 'rule of thumb' that<br>
you can calculate that you can replace any number of buffer pools wit<br>
1.3 times the size of the largest one.<br>
- All duplicate TP
- equivalent to the largest one.
- of working sets can be massive.

#### • Message region

message regions for any existing system.

#### • DASD

- % you can calculate that you can replace any number of buffer pools wit<br>
1.3 times the size of the largest one.<br>  $-$  All duplicate TP buffer pools can be replaced with a single definition<br>
equivalent to the largest one.<br> datasets (DBDLIB, PSBLIB, FORMAT, OLDS, ACBLIBS together with their source datasets. quivalent to the largest one.<br>
Elimination of duplicate DB2 systems buffers (not data). The reductive working sets can be massive.<br> **Exage region**<br>
Il message regions can be replaced with 1.3 \* Largest number of<br>
essage re
	-

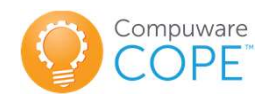

# Overhead of COPE

Measuring IMS resource usage is difficult/impossible. Comparing multiple IMS non-COPE systems with a COPE system with different users and transaction volumes and transactions is not possible in any meaningful way if the results are to be **Extending INS** resource usage is difficult/impossible. Comparing multiple IMS non-<br>COPE systems with a COPE system with different users and transaction volumes<br>and transactions is not possible in any meaningful way if the applications.

In the early days of COPE usage, we had a customer use **STROBE** to find the overhead of COPE usage. The differences were so small that no significant difference was detectable.

The overhead of execution under COPE is restricted to an additional GU to a HDAM database to find the users logical system (Lsys) and an additional program load caused by the STUBX (dataset of COPE) being loaded before the application. With a correct setup of LE this is very small. and transactions is not possible in any meaningful way if the results are to be extended to a different system with different DB2 and DL1 data and different applications.<br>In the early days of COPE usage, we had a customer n the early days of COPE usage, we had a customer use STROBE to find the<br>overhead of COPE usage. The differences were so small that no significant<br>difference was detectable.<br>The overhead of execution under COPE is restrict

Occasionally there is an additional message switch caused by overflow PSBs being followed by an insert of the input message.

The ACBLIB increase can be calculated by the following:

# with the number of logical systems).

The ACBs can be put above the 64M line so there is insignificant impact.

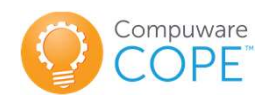

# The Benefits of IMS Virtualization with COPE

#### Cost Justification

- The Benefits of IMS Virtual<br> **Cost Justification**<br>
 No CPU resources for desired<br>
 number of<br>
 virtual environments number of virtual environments The Benefits of IMS Virtualiza<br>
Cost Justification<br>
• No CPU resources for desired<br>
• number of<br>
• Licensing cost of IMS because of less<br>
IMS systems needed
- IMS systems needed

Use the ROI calculator to find reasonable Compluware I The Mainframe Software Partner For The Next 50 Years numbers for your shop:

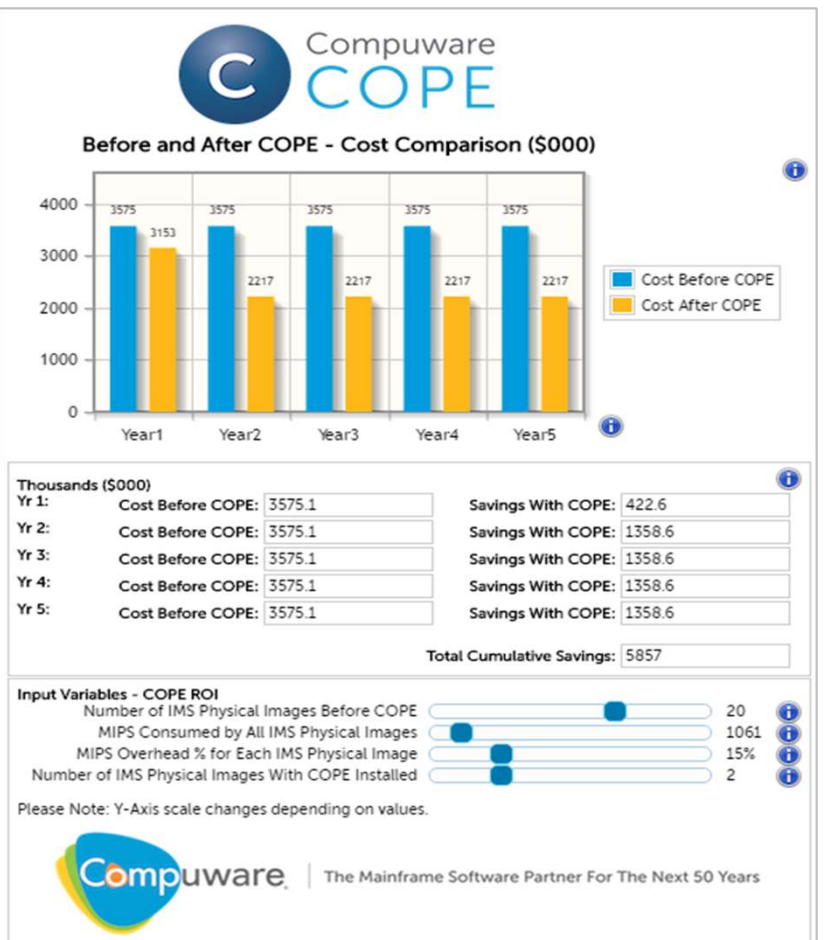

https://resources.compuware.com/cope-roi-calculator%20?\_ga=1.245897092.1218504557.1491236421

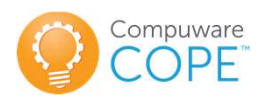

# Using the COPE ROI Calculator

#### Inputs

- Using the COPE ROI Cal<br>
Inputs<br>
 Number of COPE virtual<br>
 MS environments required<br>
 The for 5 years<br>
 MPS wead today for existing IMS environments required . Before and after licensing for 5 years Using the COPE ROI Cal<br>
Inputs<br>
• Number of COPE virtual<br>
• IMS environments required<br>
• The Systems<br>
• MIPS used today for existing<br>
• Percent overhead required<br>
• Percent overhead required<br>
• Freech LMS extern Using the COPE ROI Cal<br>
Inputs<br>
• Number of COPE virtual<br>
• IMS environments required<br>
• For 5 years<br>
• MIPS used today for existing<br>
IMS systems<br>
• Percent overhead required<br>
for each IMS system<br>
• Number of COPE IMS<br>
• N
- IMS systems
- for each IMS system
- **Inputs**<br>
 Number of COPE virtual<br>
 Consumers in the Service of Syears<br>
 MIPS used today for existing<br>
 MIPS used today for existing<br>
 Percent overhead required<br>
 Percent overhead required<br>
 Number of COPE IMS<br>
 Nu environments needed to support required IMS (from above)

#### **Outputs**

- 
- **Calculator**<br> **Calculator**<br> **COPE**<br>
 Cost comparison<br>
 Before and after licensing<br>
COPE over 5-year period **Calculator**<br> **Calculator**<br>
• Cost comparison<br>
• Before and after licensing<br>
COPE over 5-year period COPE over 5-year period

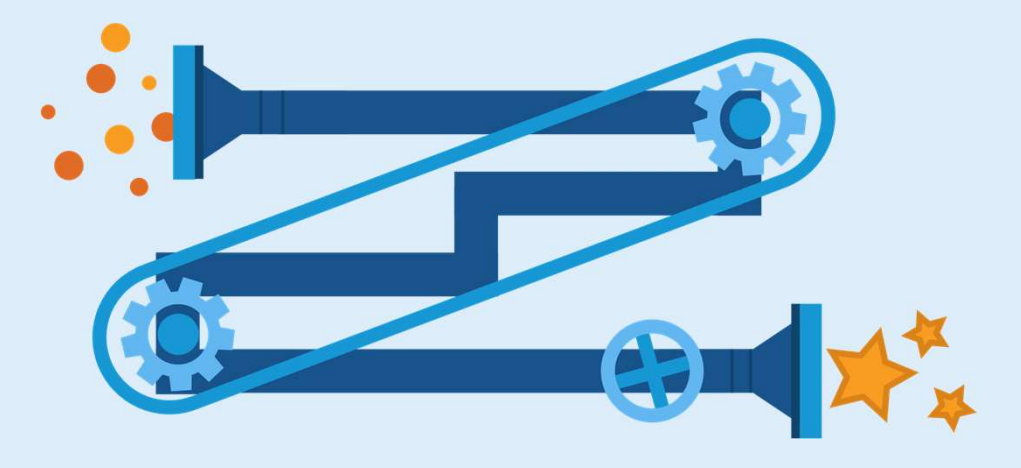

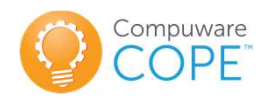

## In Summary…

- **in Summary...**<br>• Supports rapid deployment with Virtual IMS systems<br>• Supports rapid deployment with Virtual IMS systems<br>• Supports reduces CPU by eliminating IMS address spaces **in Summary...**<br>• Cope supports rapid deployment with Virtual IMS systems<br>• Cope reduces CPU by eliminating IMS address spaces<br>• Cope supports Program and Database versioning **in Summary...**<br>• Secoper supports rapid deployment with Virtual IMS systems<br>• Secoper reduces CPU by eliminating IMS address spaces<br>• Secoper supports Program and Database versioning<br>• Secoper does not require any applica • **O** COPE supports rapid deployment with Virtual IMS systems<br>• COPE reduces CPU by eliminating IMS address spaces<br>• COPE supports Program and Database versioning<br>• COPE does not require any application changes
- 
- -
- 

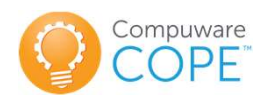

# Since 2017 with an IMS track (formerly IMS Technical Symposium)

**IBM Systems Technical University** 

May 14 - 18 Novotel West London London, UK

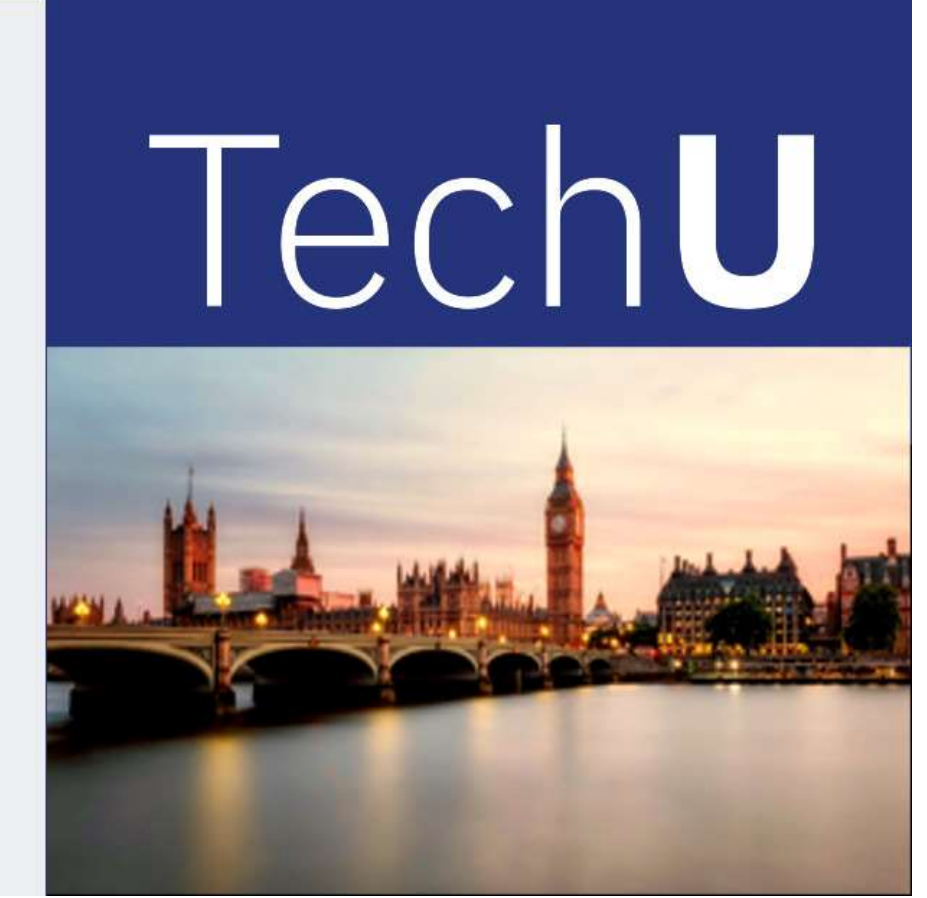

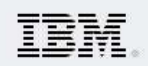

www.ibm.com/training/events/London2018

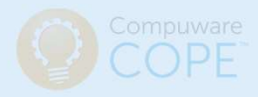

# THANK YOU

For more information contact: Thomas.Esser@compuware.com

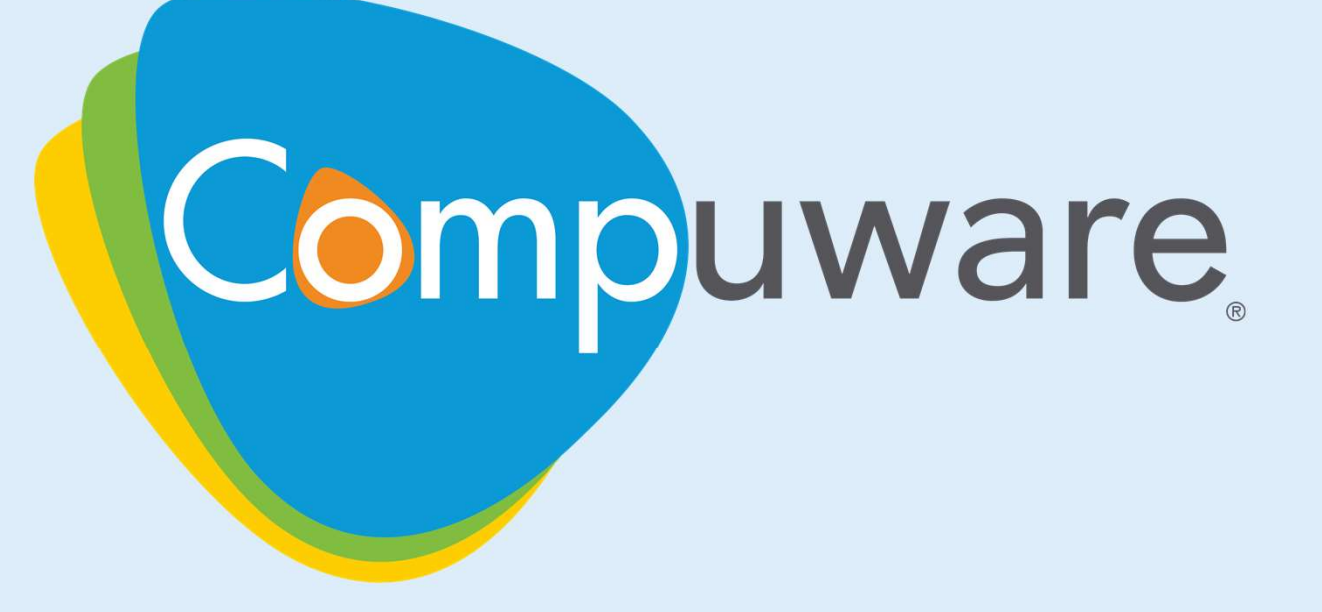

The Mainframe Software Partner For The Next 50 Years

© 2017 Compuware Corporation. All rights reserved.